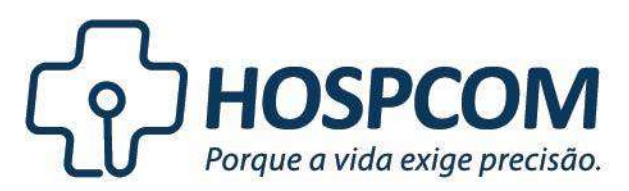

**Hospcom Equipamentos Hospitalares LTDA** CNPJ: 05.743.288/0001-08. Inscrição Estadual: 10.366.017-8. Inscrição Municipal: 199210-4 Endereço: Rua 104 nº 74 Setor Sul Goiânia, Goiás CEP: 74083-300 Telefone: (62) 3241.5555 www.hospcom.net

Ao Ilustre Sr. Pregoeiro do Setor de Licitação da **FUNDAÇÃO INTEGRADA MUNICIPAL DE ENSINO SUPERIOR – FIMES**

## **HOSPCOM EQUIPAMENTOS HOSPITALARES EIRELI,** pessoa

jurídica de direito privado, inscrita no CNPJ sob o n.º 05.743.288/0001-08, sediada à Rua 104, n.º 74, Setor Sul, Goiânia, Estado de Goiás, CEP: 74.083-300 (**Doc. 02**), por intermédio de sua procuradora que esta subscreve (**Doc. 01**), vem, com fundamentos no Art. 4º, XVIII da Lei Federal de n.º 10.520/02, apresentar suas

## **CONTRARRAZÕES AO RECURSO ADMINISTRATIVO**

Interposto pela Empresa **BRAZIL 3 BUSINESS PARTICIPAÇÕES LTDA**, participante do Pregão Presencial nº 020/2020.

## **I. BREVE RESUMO DA LIDE**

Trata-se de Recurso Administrativo interposto pela Empresa BRAZIL 3 BUSINESS PARTICIPAÇÕES LTDA, requerendo a desclassificação desta Recorrida, pautada na alegação de que a HOSPCOM deixou de atender ao Edital nos seguintes pontos:

> **1 - Tela LEC ou LCD com no mínimo 23 polegadas (Edital –Termo de Referência – Item 13);**

**2 - Deixou de apresentar proposta escrita – (Edital item 8.4);**

**3 - Não apresentou manual do equipamento (Edital – Termo de Referência – Item 13);**

**4 - Deixou de apresentar o registro da Anvisa do equipamento ofertado (Edital – Termo de Referência – Item 13);**

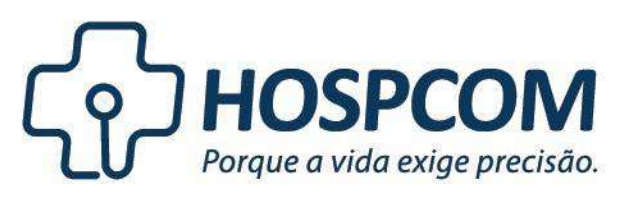

**Hospcom Equipamentos Hospitalares LTDA** CNPJ: 05.743.288/0001-08. Inscrição Estadual: 10.366.017-8. Inscrição Municipal: 199210-4 Endereço: Rua 104 nº 74 Setor Sul Goiânia, Goiás CEP: 74083-300 Telefone: (62) 3241.5555 www.hospcom.net

Conforme será demonstrado adiante, trata-se tão somente de medida tumultuosa ao certame, com a finalidade de anular o procedimento sem qualquer tipo de fundamentação válida para tanto.

## **II. DAS RAZÕES PARA MANTER A DECISÃO DE CLASSIFICAÇÃO I.1 – DA PROPOSTA ESCRITA, MANUAL DO EQUIPAMENTO E REGISTRO DA ANVISA**

A Recorrente incorre em alegações falaciosas, afirmando que a HOSPCOM descumpriu com os termos Edital, que dispõe sobre a documentação de habilitação, proposta e registro da ANVISA.

Alega que não houve a apresentação da proposta impressa, devidamente assinada pelo representante, alegação que pode ser facilmente comprovada apenas ao consultar a documentação do certame, onde consta a proposta devidamente impressa e assinada pelo representante da Empresa.

Ocorre que a empresa HOSPCOM EQUIPAMENTOS HOSPITALARES EIRELI não apresentou o ENVELOPE A - PROPOSTA DE PREÇOS, contendo a proposta impressa em timbrado, com todos os termos e condições e devidamente assinada pelo representante, apresentando apenas a planilha eletrônica, que por sinal, tem uma unica finalidade, que a de trazer celeridade ao certame, onde jamais poderá ser substituida por uma proposta formal.

É claro o desespero da Recorrente em tentar desclassificar a Recorrida através de afirmações inverídicas.

A proposta (**Doc. 03**) da HOSPCOM, foi apresentada exatamente na forma prevista em edital, na forma impressa e devidamente assinada pelo representante da Empresa, o que pode facilmente ser verificado através da documentação relativa ao certame.

Além disso, afirma não ter a Empresa HOSPCOM, vencedora do item, apresentado o registro da ANVISA do Equipamento (**Doc. 04**), o que não merece prosperar já que também em análise à documentação do pregão, facilmente se verifica que o registro se encontra juntamente com a proposta, não podendo a Recorrente se valer de mentiras para que possa desclassificar ilegalmente a vencedora do certame.

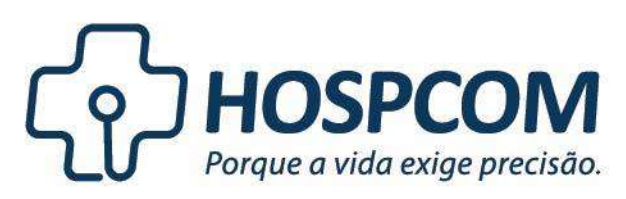

 $\overline{a}$ 

**Hospcom Equipamentos Hospitalares LTDA** CNPJ: 05.743.288/0001-08. Inscrição Estadual: 10.366.017-8. Inscrição Municipal: 199210-4 Endereço: Rua 104 nº 74 Setor Sul Goiânia, Goiás CEP: 74083-300 Telefone: (62) 3241.5555 www.hospcom.net

Conforme se verifica do registro da ANVISA aqui acostado, o mesmo se encontra vigente, com as devidas especificações legais do aparelho, além de ter sido o documento disponibilizado no certame, conforme pode-se verificar em breve análise à documentação em referência.

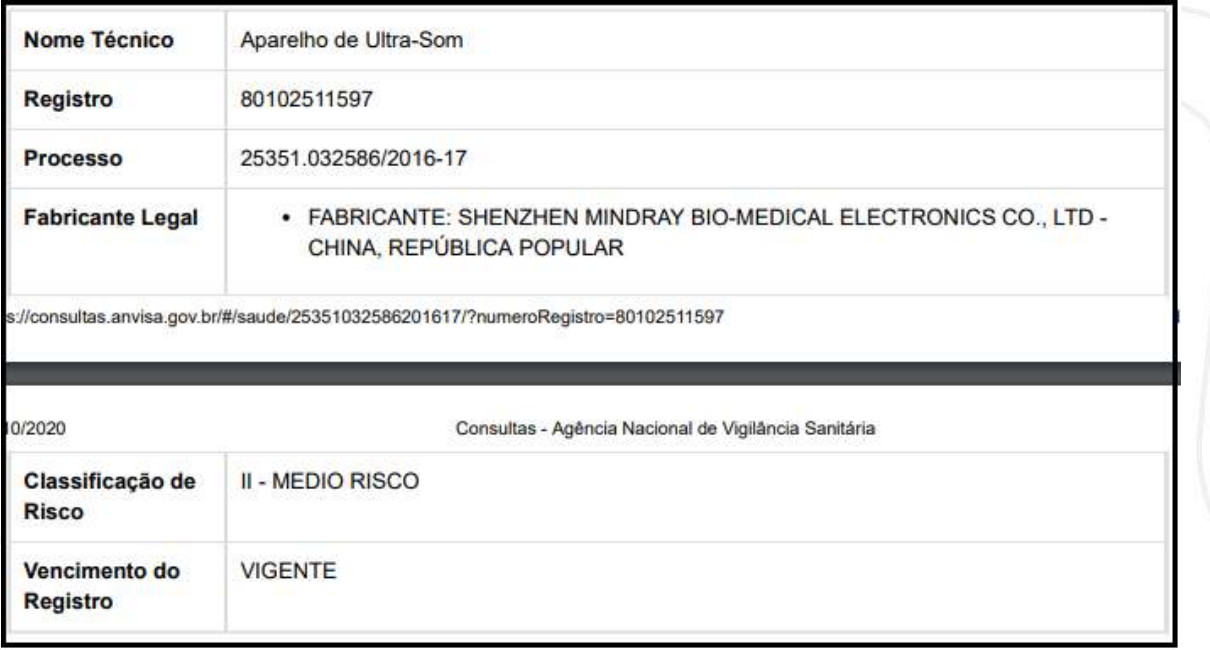

Dessa forma, toda a documentação acostada se encontra regular, o que foi atestado pela Ilustre comissão da licitação, além de atestado por todos os participantes, já que vistaram a Ata da Sessão, e confirmaram que todas as informações ali constantes são verdadeiras.

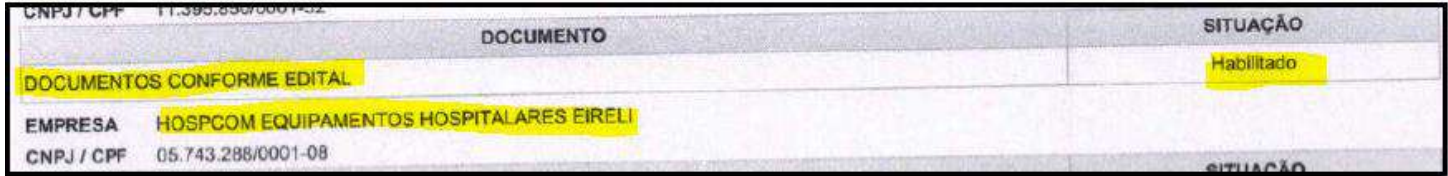

Pautada na necessidade de se garantir os interesses da administração e, mais precisamente, em respeito ao Princípio da Isonomia, à Escolha Mais Vantajosa à Administração e aos termos do Art. 3º<sup>1</sup> da Lei n.º 8.666/93, **se faz plenamente necessária a análise da documentação acostada aos autos e às presentes contrarrazões, a fim de que seja confirmada a apresentação da** 

<sup>1</sup> Art. 3o A licitação destina-se a garantir a observância do princípio constitucional da isonomia, a seleção da proposta mais vantajosa para a administração e a promoção do desenvolvimento nacional sustentável e será processada e julgada em estrita conformidade com os princípios básicos da legalidade, da impessoalidade, da moralidade, da igualdade, da publicidade, da probidade administrativa, da vinculação ao instrumento convocatório, do julgamento objetivo e dos que lhes são correlatos.

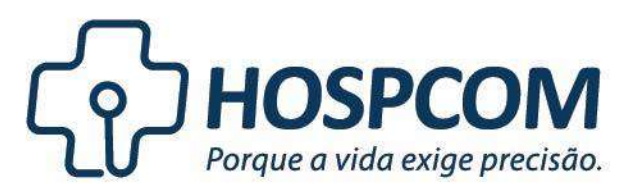

**Hospcom Equipamentos Hospitalares LTDA** CNPJ: 05.743.288/0001-08. Inscrição Estadual: 10.366.017-8. Inscrição Municipal: 199210-4 Endereço: Rua 104 nº 74 Setor Sul Goiânia, Goiás CEP: 74083-300 Telefone: (62) 3241.5555 www.hospcom.net

**documentação em referência, com a posterior confirmação da classificação da Empresa HOSPCOM EQUIPAMENTOS HOSPITALARES EIRELI.**

Em que pese as alegações falaciosas por parte da Recorrente quanto à ausência de regularidade na documentação, **estas podem facilmente ser descartadas em breve análise à documentação do certame, razão pela qual a improcedência dos pedidos é medida que se impõe.**

## **II.2. DAS ESPECIFICAÇÕES TÉCNICAS DO ITEM**

O que se verifica das razões recursais apresentadas pela Recorrente, é que mesmo sem atender o termo de referência, a mesma tem como intenção retirar a HOSPCOM do certame com informações desatualizadas sobre o aparelho DC-60 X INSIGHT.

O aparelho demonstrado na foto pela Recorrente é o DC-60 antigo que não é mais produzido pela MINDRAY, hoje em dia contamos com o novo DC-60 X INSIGHT com telas de 21.5 até 23.8 polegadas e telas de touch com 13.8 Polegadas.

Acontece que a unidade principal da linha DC-60 X INSIGHT tem como Opcional o HD em SSD, contando ainda com uma tela em tamanho opcional de 21.5 e com uma de 23.8, características opcionais do aparelho assim como seu HD.

Outro ponto é que as fotos sempre mostram apenas o que vem em uma unidade básica de um aparelho, porém as fotos de catálogo não contam com uma descrição de seus opcionais, assim como o HD que apresenta a opção de troca pelo SDD ou também os tamanhos das telas disponíveis que podem ser alterados entre 21.5 ou 23.8 polegadas.

A fim de comprovar o que alegado, anexaremos o datasheet (**Doc. 05**) atualizado de novo aparelho DC-60 X INSIGHT, invalidando toda e qualquer alegação falaciosa da Recorrente quanto à ausência de atendimento pela Recorrida aos termos do Edital.

## **III. DO PEDIDO**

Ante o exposto, **REQUER** sejam recebidas as presentes **CONTRARRAZÕES AO RECURSO ADMINISTRATIVO** interposto pela Empresa BRAZIL 3 BUSINESS PARTICIPAÇÕES LTDA, a fim de que **sejam** 

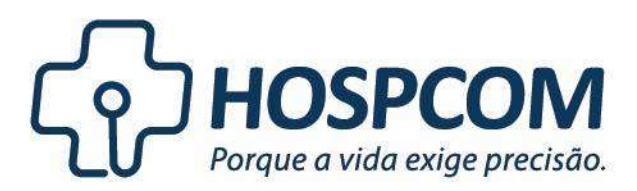

**Hospcom Equipamentos Hospitalares LTDA** CNPJ: 05.743.288/0001-08. Inscrição Estadual: 10.366.017-8. Inscrição Municipal: 199210-4 Endereço: Rua 104 nº 74 Setor Sul Goiânia, Goiás CEP: 74083-300 Telefone: (62) 3241.5555 www.hospcom.net

**julgadas TOTALMENTE IMPROCEDENTES os pedidos constantes no recurso interposto, já que: (i) restou comprovado, tanto pela documentação acostada aos autos do certame, quanto pela documentação anexa que a Empresa HOSPCOM cumpriu com todas determinações previstas em edital**, entregando toda e qualquer documentação ali exigida; e, por fim, **(ii) o aparelho ofertado cumpre com todos os itens do Edital**, não havendo que se falar em desclassificação decorrente de alegações falaciosas da Recorrente, sem qualquer tipo de comprovação.

> *Termos em que, Pede e espera deferimento.*

Goiânia, 05 de outubro de 2020.

**HOSPCOM EQUIPAMENTOS HOSPITALARES EIRELI CNPJ sob o n.º 05.743.288/0001-08** *p.p Bruna Oliveira Tavares – OAB-GO 60.026*

## PROCURAÇÃO AD JUDICIA

OUTORGANTE: HOSPCOM EQUIPAMENTOS HOSPITALARES EIRELI, pessoa jurídica de direito privado, inscrita no CNPJ sob o nº 05.743.288/0001-08, estabelecida à Rua 104, nº 74 Setor Sul, Goiânia, Goiás, CEP 74.083-300.

OUTORGADA: BRUNA OLIVEIRA TAVARES, inscrita na OAB-GO sob o n.º 60.026, com endereço profissional à Rua 89, n.º 717, Setor Sul, Goiânia - GO, CEP: 74093-140

PODERES: Nomeia e constitui o procurador e advogado acima referido para, AD JUDICIA, no foro em geral, perante quaisquer juízo, instância, Tribunal ou órgãos públicos, com P O D E R E S gerais para o foro, mais as ressalvas estabelecidas pelo artigo 38 do Código de Processo Civil, exceto receber citação. Além dos de confessar, reconhecer a procedência de pedidos, transigir, desistir, renunciar ao direito a que se funda a ação, receber, dar quitação parcial ou total, firmar compromisso, levantamento de Alvarás Judiciais, assinar termo de caução, requerer falências, representar ou queixar criminalmente, requerer desaforamento, representar o(s) outorgante(s) junto a quaisquer repartições, autarquias ou órgãos públicos, requerer, agir em conjunto ou separadamente, substabelecer com ou sem reserva, no todo ou em parte, para ação conjunta ou de substabelecentes e substabelecidos.

Goiânia - GO, 24 de agosto de 2020.

 $\mathcal{C}/\mathcal{C}$ 

HOSPCOM EQUIPAMENTOS HØSPITALARES EIRELI CNPJ sob o n.º 05/143.288/0001-08

## **HOSPCOM EQUIPAMENTOS HOSPITALARES LTDA** CNPJ 05.743.288/0001-08 NIRE 52202005219

## DÉCIMA TERCEIRA ALTERAÇÃO DO CONTRATO SOCIAL

## Ementa: TRANSFORMAÇÃO PARA EIRELI **INCLUSÃO DE OBJETIVO SOCIAL**

WEVERTON LUIZ COELHO, brasileiro, casado em regime de comunhão parcial de bens, empresário, residente e domiciliado na Rua Aracu, Qd. A-2, Lt. 13, Residencial Goiás, Alphaville Flamboyant, Goiânia-Go, CEP 74884-542, portador da carteira de identidade RG nº 3.109.409 SSP-GO e CPF nº 633.403.561-49, nascido no dia 14/02/1974, filho de Washington Luiz Coelho e Iraídes Fleury Coelho.

Únicos sócio componente da sociedade denominada HOSPCOM EQUIPAMENTOS HOSPITALARES LTDA, com sede social na Rua 104, nº 74, Setor Sul, Goiânia-Go, CEP 74.083-300, com nome de fantasia HOSPCOM, inscrita no CNPJ sob o nº 05.743.288/0001-08, com o contrato social arquivado na Junta Comercial do Estado de Goiás sob o nº 52202005219 em 01/07/2003, resolve alterar o Contrato Social da Sociedade, como de fato o fazem da seguinte forma:

I - Resolve incluir no objetivo social a atividade de Comércio Atacadista de Saneante, (CNAE 4693-1/00); Devido essa inclusão fica assim o objeto social da sociedade: comércio atacadista de máquinas, aparelhos e equipamentos para uso odonto-médico hospitalar; partes e peças, CNAE(46.64.80/0); comércio atacadista de instrumentos e materiais para uso médico, cirúrgico, hospitalar, laboratórios e correlatos, CNAE(46.45.1/01); comércio varejista de artigos médicos, ortopédicos, hospitalar e odontológico, CNAE(47.73.3/00); comércio atacadista de produtos odontológicos, (CNAE 46.45.1/03); serviços de manutenção e reparação em aparelhos e equipamentos eletromedicos e eletroterapeuticos e equipamentos de irradiação, prestação de serviços e assistência técnica especializada nos equipamentos discriminados, CNAE(33.12.1/03); comércio varejista de produtos alimentícios em geral. CNAE(47.29.6/99); comércio varejista de equipamentos para escritório, CNAE(47.89.0/07); comércio varejista artigo de papelaria, CNAE(47.61.0/03); comércio varejista especializado de equipamentos e suprimentos informática, CNAE(47.51.2/01); comércio varejista de móveis, utensílios médico hospitalar odontológicos e laboratoriais, CNAE(47.54.7/01); comércio varejista artigos do vestuário e acessórios, roupas especiais equipamentos de proteção individual e coletiva, roupas cirúrgicas e hospitalares, CNAE(47.81.4/00); comércio varejista especializado de peças e acessórios para aparelhos eletroeletrônicos, aparelhos de

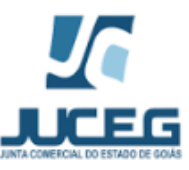

CERTIFICO O REGISTRO EM 21/11/2017 10:36 SOB Nº 52600588630.<br>PROTOCOLO: 174694423 DE 08/11/2017. CÓDIGO DE VERIFICAÇÃO:<br>11704463080. NIRE: 52600588630.<br>HOSPCOM EQUIPAMENTOS HOSPITALARES EIRELI

Ť

 **Paula Nunes Lobo Veloso Rossi SECRETÁRIA-GERAL GOIÂNIA, 21/11/2017 www.portaldoempreendedorgoiano.go.gov.br**

**A validade deste documento, se impresso, fica sujeito à comprovação de sua autenticidade nos respectivos portais. Informando seus respectivos códigos de verificação**

refrigeração, CNAE(47.57.1/00); Atacadista de Eletrodomésticos, CNAE (46.49-4/01; comércio varejista de especializado de eletrodoméstico, CNAE (47.53-9/00; atacadista de equipamentos de refrigeração (ar-condicionado) doméstica e industrial, CNAE (46.65-6/00); manutenção de sistemas de refrigeração/ar-condicionado doméstica e industrial, CNAE (43.22-3/02); transporte de equipamentos hospitalares e odontológicos, CNAE (49.30-2/02); Locação de Equipamentos Hospitalares sem operador, CNAE (77.39-0/99); representações comerciais e agentes do comércio de máquinas, aparelhos e equipamentos para uso odonto-médico hospitalar, CNAE (46.18-4/02). Para o desempenho de suas atividades, realizará importação e exportação; Serviços de engenharia clínica hospitalar, objetivando a gestão dos processos de engenharia clínica em serviços de saúde, (CNAE 71.12-0/00); Execução de serviços de manutenção preventiva, corretiva, calibração e ensaio de segurança elétrica e qualificação de equipamentos médicos, laboratoriais e de infraestrutura, (CNAE 61.90-6/99); Gestão de sistemas informatizados para controle dos serviços de engenharia clínica (CNAE 62.09-1/00), Comércio varejista de produtos saneantes domissanitários (CNAE 47.89-0-05); Comércio Atacadista de Saneante, (CNAE 4693-1/00).

II - Devido à condição unipessoal da composição da empresa, resolve transformar a sociedade de natureza limitada, para Empresa individual de responsabilidade limitada, em atendimento ao artigo 1.033 da lei 10.406 de 10 de janeiro de 2002, e artigo 980-A do mesmo diploma legal, Lei 10.406/2002.

III - Delibera Aprovar o Ato Constitutivo, que Devidamente assinado e aprovado, é em anexo parte integrante do presente instrumento.

IV - Fica assim definitivamente transformada a **HOSPCOM EQUIPAMENTOS** HOSPITALARES EIRELI, regida pelo Ato de Transformação aprovado, e pela legislação vigente.

V - O acervo desta sociedade, no valor de R\$ 720.000,00 (setecentos e vinte mil reais), passa a constituir o capital da Empresa Individual de Responsabilidade Limitada.

VI - Alterar a cláusula terceira, passando neste ato para: CLÁUSULA TERCEIRA - CAPITAL - O Capital Social é de R\$ 720.000,00 (setecentos e vinte mil reais), representado por 1 (uma) quota de valor nominal de R\$ 720.000,00 (setecentos e vinte mil reais), totalmente subscrito e integralizado em moeda corrente nacional, cuja quota fica assim demonstrada:

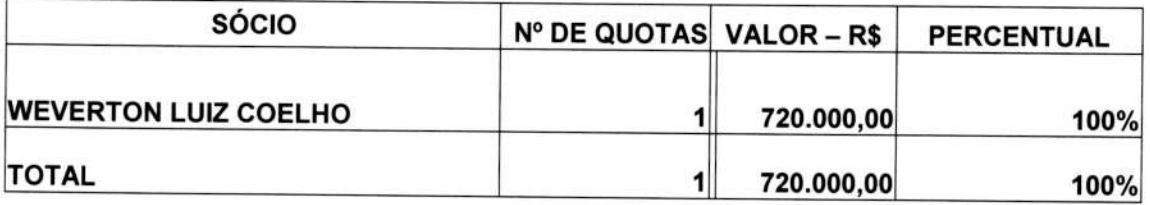

Para tanto, firma em ato contínuo, Ato Constitutivo de Empresa Individual de Responsabilidade Limitada.

#### **ATO CONSTITUTIVO** EMPRESA INDIVIDUAL DE RESPONSABILIDADE LIMITADA **HOSPCOM EQUIPAMENTOS HOSPITALRES EIRELI**

WEVERTON LUIZ COELHO, brasileiro, casado em regime de comunhão parcial de bens, empresário, residente e domiciliado na Rua Aracu, Qd. A-2, Lt. 13, Residencial

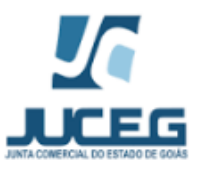

CERTIFICO O REGISTRO EM 21/11/2017 10:36 SOB Nº 52600588630.<br>PROTOCOLO: 174694423 DE 08/11/2017. CÓDIGO DE VERIFICAÇÃO:<br>11704463080. NIRE: 52600586630.<br>HOSPCOM EQUIPAMENTOS HOSPITALARES EIRELI

Goiás, Alphaville Flamboyant, Goiânia-Go, CEP 74884-542, portador da carteira de identidade RG nº 3.109.409 SSP-GO e CPF nº 633.403.561-49, nascido no dia 14/02/1974, filho de Washington Luiz Coelho e Iraídes Fleury Coelho, constitui EMPRESA INDIVIDUAL DE RESPONSABILIDADE LIMITADA - EIRELI, mediante as condições sequintes:

#### CLÁUSULA PRIMEIRA - NOME EMPRESARIAL E TÍTULO DE ESTABELECIMENTO

A empresa gira sob o nome empresarial **HOSPCOM EQUIPAMENTOS HOSPITALRES EIRELI, com nome de fantasia HOSPCOM.** 

#### **CLÁUSULA SEGUNDA - ENDEREÇO DA SEDE**

A empresa tem sua sede na Rua 104, nº 74, Setor Sul, Goiânia-Go, CEP 74.083-300, onde recebe as comunicações de estilo, podendo abrir e fechar filiais, escritórios e sucursais em qualquer parte do território nacional e no exterior.

## **CLÁUSULA TERCEIRA - CAPITAL**

O Capital Social é de R\$ 720.000,00 (setecentos e vinte mil reais), representado por 1 (uma) quota de valor nominal de R\$ 720.000,00 (setecentos e vinte mil reais), totalmente subscrito e integralizado em moeda corrente nacional, cuja quota fica assim demonstrada:

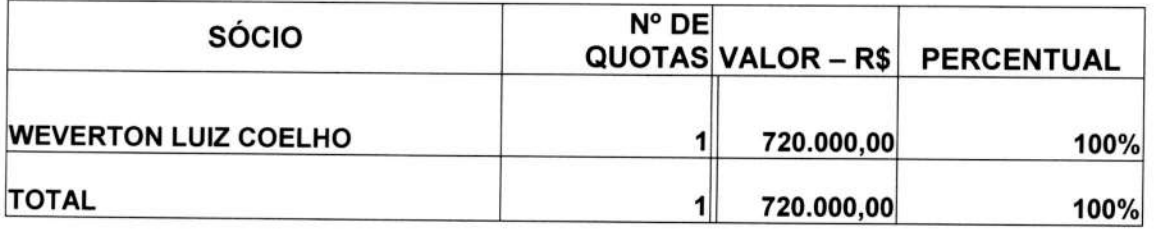

## **CLÁUSULA QUARTA - OBJETO**

A empresa tem por objetos sociais: comércio atacadista de máquinas, aparelhos e equipamentos para uso odonto-médico hospitalar; partes e peças, CNAE(46.64.80/0); comércio atacadista de instrumentos e materiais para uso médico, cirúrgico, hospitalar, laboratórios e correlatos, CNAE(46.45.1/01); comércio varejista de artigos médicos, ortopédicos, hospitalar e odontológico, CNAE(47.73.3/00); comércio atacadista de produtos odontológicos, (CNAE 46.45.1/03); serviços de manutenção e reparação em aparelhos e equipamentos eletromedicos e eletroterapeuticos e equipamentos de prestação de serviços e assistência técnica especializada irradiação, nos equipamentos discriminados, CNAE(33.12.1/03); comércio varejista de produtos

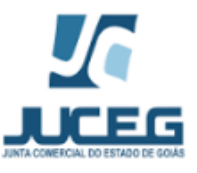

CERTIFICO O REGISTRO EM 21/11/2017 10:36 SOB Nº 52600588630.<br>PROTOCOLO: 174694423 DE 08/11/2017. CÓDIGO DE VERIFICAÇÃO:<br>11704463080. NIRE: 52600586630.<br>HOSPCOM EQUIPAMENTOS HOSPITALARES EIRELI

alimentícios em geral, CNAE(47.29.6/99); comércio varejista de equipamentos para escritório, CNAE(47.89.0/07); comércio varejista artigo de papelaria, CNAE(47.61.0/03); comércio varejista especializado de equipamentos e suprimentos informática, CNAE(47.51.2/01); comércio varejista de móveis, utensílios médico hospitalar, odontológicos e laboratoriais, CNAE(47.54.7/01); comércio varejista artigos do vestuário e acessórios, roupas especiais equipamentos de proteção individual e coletiva, roupas cirúrgicas e hospitalares, CNAE(47.81.4/00); comércio varejista especializado de peças e acessórios para aparelhos eletroeletrônicos, aparelhos de refrigeração, CNAE(47.57.1/00); Atacadista de Eletrodomésticos, CNAE (46.49-4/01; comércio varejista de especializado de eletrodoméstico, CNAE (47.53-9/00; atacadista de equipamentos de refrigeração (ar-condicionado) doméstica e industrial, CNAE (46.65-6/00); manutenção de sistemas de refrigeração/ar-condicionado doméstica e CNAE (43.22-3/02); transporte de equipamentos hospitalares industrial,  $\mathbf{e}$ odontológicos, CNAE (49.30-2/02); Locação de Equipamentos Hospitalares sem operador, CNAE (77.39-0/99); representações comerciais e agentes do comércio de máquinas, aparelhos e equipamentos para uso odonto-médico hospitalar, CNAE (46.18-4/02). Para o desempenho de suas atividades, realizará importação e exportação; Serviços de engenharia clínica hospitalar, objetivando a gestão dos processos de engenharia clínica em serviços de saúde, (CNAE 71.12-0/00); Execução de serviços de manutenção preventiva, corretiva, calibração e ensaio de segurança elétrica e qualificação de equipamentos médicos, laboratoriais e de infraestrutura, (CNAE 61.90-6/99); Gestão de sistemas informatizados para controle dos serviços de engenharia clínica (CNAE 62.09-1/00), Comércio varejista de produtos saneantes domissanitários (CNAE 47.89-0-05); Comércio Atacadista de Saneante, (CNAE 4693- $1/00$ ).

## CLÁUSULA QUINTA - PRAZO DE DURAÇÃO

O prazo de duração é indeterminado, tendo iniciado suas atividades ainda na forma de SOCIEDADE EMPRESÁRIA LIMITADA em 23 de junho de 2003.

## **CLÁUSULA SEXTA – DATA DE ENCERRAMENTO DO EXERCÍCIO**

O encerramento do exercício dar-se-á em 31 de dezembro de cada ano.

## CLÁUSULA SÉTIMA - ADMINISTRAÇÃO

A administração da empresa é exercida pelo seu titular WEVERTON LUIZ COELHO, já qualificado, o qual fará uso da firma isoladamente.

## CLÁUSULA OITAVA - DECLARAÇÃO DO TITULAR

O titular declara que não participa de nenhuma outra empresa da modalidade EIRELI.

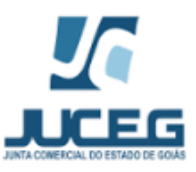

CERTIFICO O REGISTRO EM 21/11/2017 10:36 SOB Nº 52600588630.<br>PROTOCOLO: 174694423 DE 08/11/2017. CÓDIGO DE VERIFICAÇÃO:<br>11704463080. NIRE: 52600588630.<br>HOSPCOM EQUIPAMENTOS HOSPITALARES EIRELI

## CLÁUSULA NONA - DECLARAÇÃO DE DESIMPEDIMENTO PARA O EXERCÍCIO **DA ADMINISTRAÇÃO**

O titular declara, sob as penas da lei, que não está impedido de exercer a administração da empresa, por lei especial ou em virtude de condenação criminal, ou por se encontrar sob os efeitos dela, a pena que vede, ainda que temporariamente, o acesso a cargos públicos, ou por crime falimentar, de prevaricação, peita ou suborno, concussão, peculato ou contra a economia popular, contra o sistema financeiro nacional, contra normas de defesa da concorrência, contra as relações de consumo, fé pública ou propriedade, nos termos do artigo 1.011, Parágrafo 1º do Novo Código Civil, Lei 10.406, de 10 de Janeiro de 2002.

## CLÁUSULA DÉCIMA - ABERTURA, ALTERAÇÃO E EXTINÇÃO DE FILIAIS

A empresa poderá, a qualquer tempo, abrir, alterar e extinguir filiais e outros estabelecimentos no País ou fora dele, mediante decisão do titular.

## CLÁUSULA DÉCIMA PRIMEIRA - LEGISLAÇÃO APLICÁVEL

Os casos omissos ao presente Instrumento serão resolvidos pelas leis em vigor.

## CLÁUSULA DÉCIMA SEGUNDA - FORO

Para dirimir quaisquer divergências ou controvérsias relativas à interpretação na execução do presente instrumento constitutivo, fica eleito o foro da cidade de Goiânia -GO, com renúncia expressa a qualquer outro, por mais privilegiado que o seja.

Para que surta os efeitos legais, assina o presente instrumento em 01 (uma) via, que será levado a registro na Junta Comercial do Estado de Goiás-GO.

Goiânia-GO, 17 de outubro de 2017.

Werken Lui, Col/10

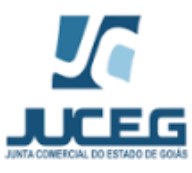

CERTIFICO O REGISTRO EM 21/11/2017 10:36 SOB Nº 52600588630.<br>PROTOCOLO: 174694423 DE 08/11/2017. CÓDIGO DE VERIFICAÇÃO:<br>11704463080. NIRE: 52600588630.<br>HOSPCOM EQUIPAMENTOS HOSPITALARES EIRELI

CARTÓRIQUOIS ART **IAGA** R Not ato de 4° Tabelic Recunieço VERDADERA alsa 2222111  $\ddot{\phantom{1}}$ ĄAA connec  $(5)$ pessoa(s) mining  $Em$  $2017$ G ROBSON FERREIR MANOS - COREVENTE AUTENTICANO **Hasa.com.br** 

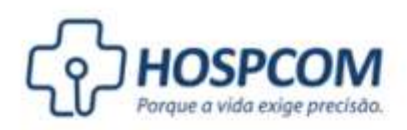

A VIDA É O BEM MAIS

**PRECIOSO QUE PODE EXISTIR** 

**E MERECE SER BEM CUIDADA.** 

#### **Hospcom Equipamentos Hospitalares EIRELI** CNPJ: 05.743.288/0001-08. Inscrição Estadual: 10.366.017-8. Inscrição Municipal: 199210-4<br>Endereço: Rua 104 nº 74 Setor Sul Golânia, Goiás CEP: 74083-300 Telefone: (62) 3241.5555

www.hospcom.net

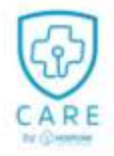

NOSSA MISSÃO Promover soluções para a saúde.

NOSSA VIS Ser referência nacional no mercado de saúde até 2022.

# **NOSSOS VALORES**

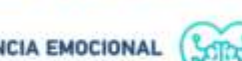

INTELIGÊNCIA EMOCIONAL O segredo do sucesso é o equilíbrio

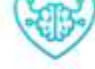

**ATITUDE** A mudança que espero começa por mim, faço acontecer!

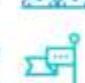

**UNIÃO** Dividimos ideias, unimos esforços, compartilhamos resultados

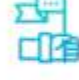

**FOCO** 

Mantenha o foco no objetivo, centralize a força para lutar e utilize a fé para vencer

## **P R O P O S T A D E G O V E R N O**

Nº: 00006738

À

#### **FIMES**

CNPJ: 01.465.988/0001-27

PREGÃO PRESENCIAL

**PR 20/20 FUNDAÇÃO INTEGRADA MUNICIPAL DE ENSINO SUPERIOR**

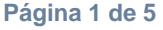

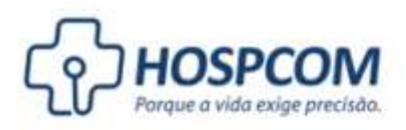

#### **Prezados Senhores,**

A **HOSPCOM EQUIPAMENTOS HOSPITALARES - EIRELI**, inscrita no CNPJ sob N° 05.743.288/0001-08, sediada na Rua 104, N° 74, Setor Sul, Goiânia - GO, CEP 74083-300, tem a satisfação de transmitir-lhes a seguinte proposta de fornecimento, condições de venda e pagamento.

#### **1. Objeto da proposta**

Constitui objeto da presente proposta o fornecimento do(s) equipamento(s) médico-hospitalar(es), descrito(s) em detalhes no item 2.1 ("Produtos(s)"), que será(ão) fornecido(s) pela Hospcom. Os serviços de instalação e assistência técnica em garantia se estiverem inclusos serão prestados pela Hospcom ou por outra empresa por ela designada, conforme condições explicitadas na presente proposta e em seus anexos. A definição do estabelecimento vendedor, matriz ou filial da Hospcom, será indicada na Nota Fiscal de Faturamento.

#### **2. Condições gerais de venda**

#### **2.1. O objeto da presente proposta é(são) a(s) venda(s) do(s) Equipamento(s)**

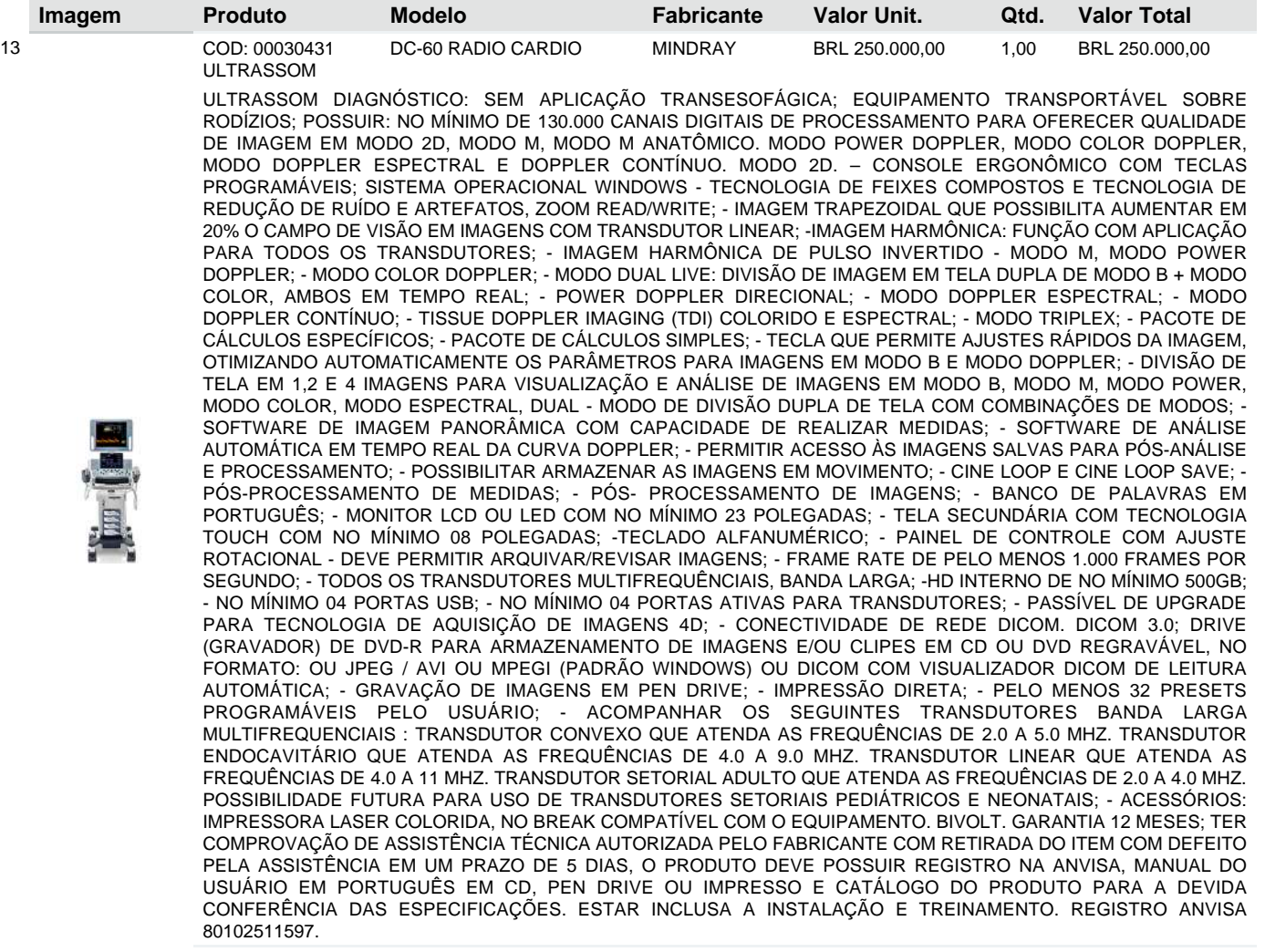

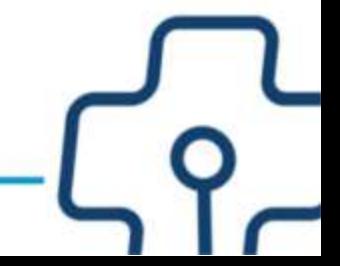

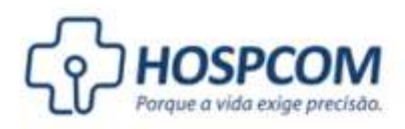

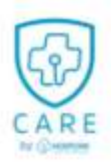

**Imagens ilustrativas.**

**Valor total:** BRL 250.000,00.

O preço acima inclui o ICMS, II, IPI, PIS e COFINS às alíquotas vigentes na data de emissão desta proposta. Qualquer tributo que seja criado ou majorado no futuro correrá por conta exclusiva da COMPRADORA.

A menos que a COMPRADORA forneça a Hospcom o respectivo certificado de isenção, com antecedência razoável à data em que o(s) Equipamento(s) for(em) disponibilizado(s) para entrega, a Hospcom faturará a COMPRADORA com relação aos impostos relativos, e a COMPRADORA pagará os impostos de acordo com os termos da fatura.

#### **2.2. Forma de pagamento**

A condição de pagamento deverá ser assinalada conforme acordado entre Vendedora e Compradora.

**Condições de pagamento:** Pagamento via Transferência Bancária em 30 Dias.

**2.2.1.** Quando da liberação do(s) Equipamento(s) pela VENDEDORA, esta emitirá Nota Fiscal de Faturamento, nota esta que acompanhará o(s) Equipamento(s) no momento de entrega à COMPRADORA, na forma do presente.

**2.2.2.** A forma de pagamento estabelecida acima, não poderá ser alterada sem que para isso exista uma prévia e expressa aprovação da VENDEDORA. A COMPRADORA, desde já, fica ciente e de acordo que qualquer alteração na forma de pagamento poderá ocasionar a revisão/reajuste do Preço de Compra do(s) Equipamento(s), quando o caso.

**2.2.3.** A VENDEDORA envidará seus melhores esforços para entregar o(s) Equipamento (s) dentro do prazo acordado na presente proposta.

#### **2.3. Condições de entrega**

**2.3.1.** Cabe à COMPRADORA preparar o Local de Instalação. A VENDEDORA considerará que o local de Instalação já esteja disponível no ato da assinatura da presente, e contar-se-á desta data o prazo para entrega da VENDEDORA, conforme abaixo mencionado no item 2.3.2.

**2.3.2.** Caso a COMPRADORA tenha a necessidade de prorrogar a data de liberação do local de instalação do(s) Equipamento (s) acima informada, esta deverá comunicar à VENDEDORA seu interesse por escrito, sendo que referida prorrogação deverá ser regulada por meio de aditamento a este documento, sendo certo ainda que essa prorrogação poderá ser requerida uma única vez e o prazo de prorrogação em nenhuma hipótese poderá ser superior a 30 (trinta) dias corridos.

**Prazo de entrega** de 30 dias, **frete** contratação do frete por conta do remetente (cif).

**Endereço de Faturamento:** FIMES, R VINTE E DOIS, SN, AEROPORTO, MINEIROS-GO, CEP: 75.830-000, Brasil.

**Endereço de Entrega:** FIMES, Brasil.

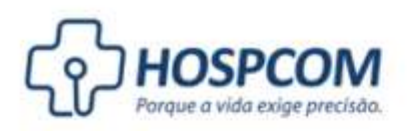

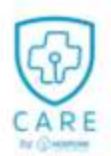

#### **3. Garantia**

O(s) item(s) objeto desta proposta é(são) garantido(s) exclusivamente contra defeitos de fabricação pelo período de 12 meses para equipamentos, 3 meses para acessórios.

www.hospcom.net

Qualquer serviço relacionado à garantia do(s) item(s) que se faça necessário durante o período de garantia acima informado deverá ser solicitado pela COMPRADORA para o time de serviços da HOSPCOM. Solicitações de atendimento feitas através de qualquer outro canal não serão consideradas válidas, isentando-se a HOSPCOM de responsabilidade pelo não atendimento.

#### **4. Assistência técnica**

Com o objetivo de garantir a disponibilidade operacional e, conseqüentemente, manter a produtividade do(s) Equipamento (s), desde já fica facultado à COMPRADORA a opção de negociar e assinar com a INSTALADORA contrato de manutenção para o(s) Equipamento (s) após o término do período de garantia dada pelo fabricante.

#### **5. Validade da proposta**

A validade desta proposta abaixo, devendo ser assinada e devolvida à Hospcom dentro deste mesmo prazo. Após o termino do prazo a Hospcom não garantira a manutenção dos preços estabelecidos bem como a disponibilidade do material e do serviço na forma descrita nesse documento.

**Data de abertura:** 25/09/2020 08:15.

**Data de validade:** 27/11/2020.

#### **6. Dados bancários**

Banco do Brasil - Agência 1242-4 - Conta Corrente 69869-5.

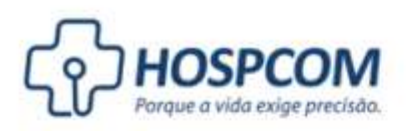

**Hospcom Equipamentos Hospitalares EIRELI** CNPJ: 05.743.288/0001-08. Inscrição Estadual: 10.366.017-8. Inscrição Municipal: 199210-4<br>Endereço: Rua 104 nº 74 Setor Sul Golânia, Goiás CEP: 74083-300 Telefone: (62) 3241.5555

www.hospcom.net

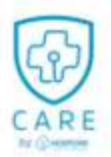

#### **7. Termo de aceite**

Caso a presente conte com a aprovação de V.Sas., solicitamos a gentileza de nos devolver a segunda via desta, devidamente assinada por seu(s) representante(s) legal(is), incluindo, mas não se limitando ao Item abaixo, rubricando todas as paginas.

Nome: Felipe Augusto Brito dos Reis RG: 4977027 SSP/GO CPF: 036.595.631-70 E-mail: licitacao@hospcom.net Telefone: (62) 3241-5555

\_\_\_\_\_\_\_\_\_\_\_\_\_\_\_\_\_\_\_\_\_\_\_\_\_\_\_\_\_\_\_\_\_\_\_\_

#### **Notas**

1. Esta proposta foi emitida em duas vias iguais;

2. Os signatários acima deverão rubricar todas as páginas da proposta;

3. Todos os campos do quadro acima são de preenchimento obrigatório pela COMPRADORA, sob pena de invalidade da proposta;

4. Não serão aceitas rasuras neste documento.

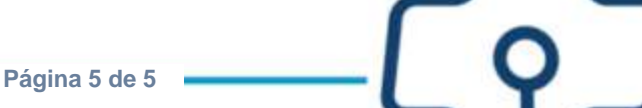

Consultas / Produtos para Saúde / Produtos para Saúde

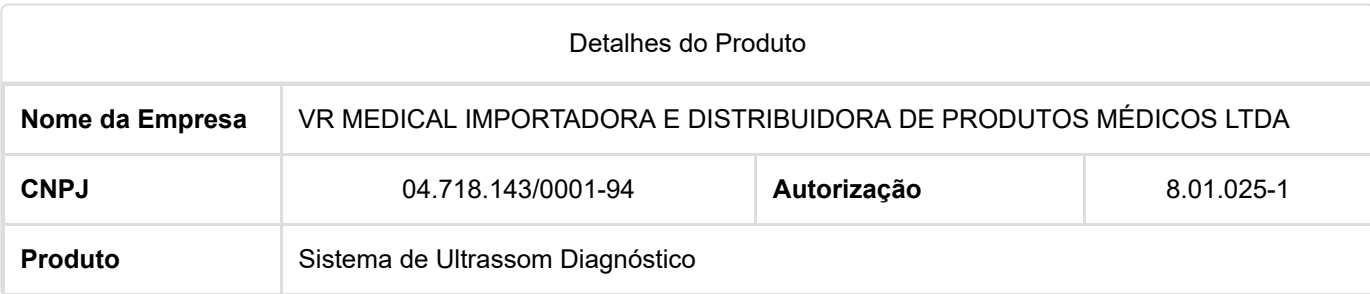

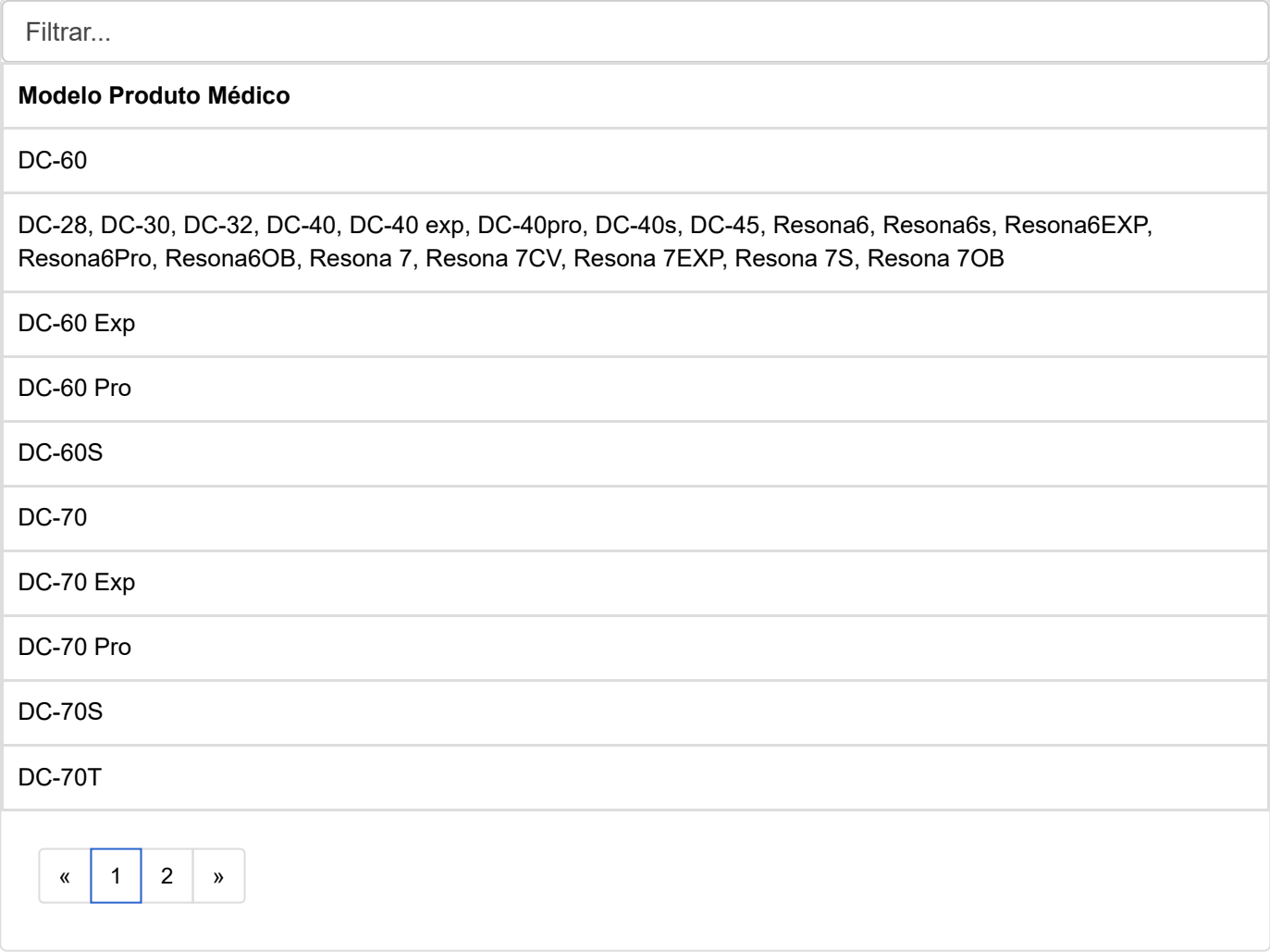

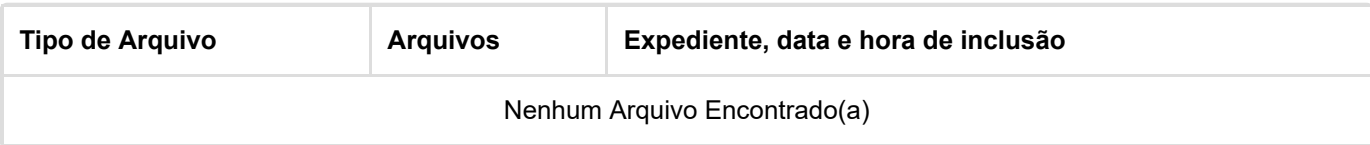

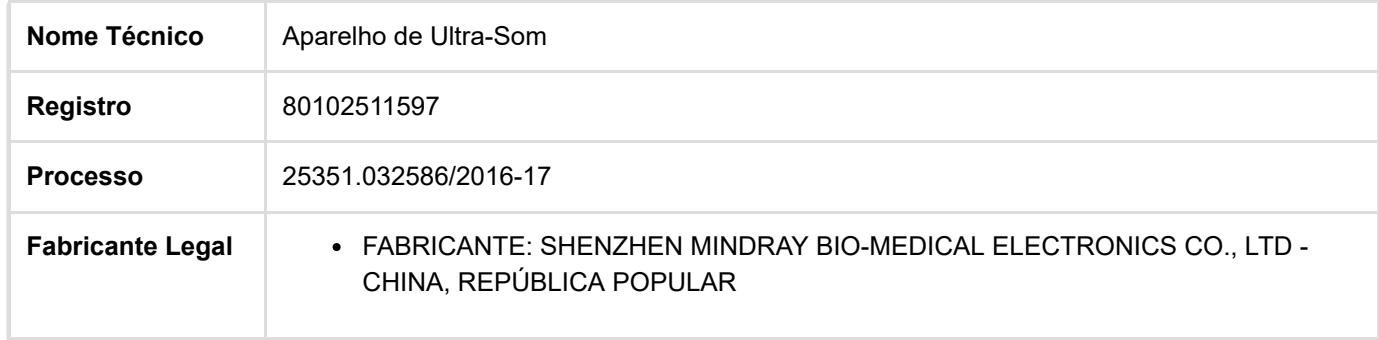

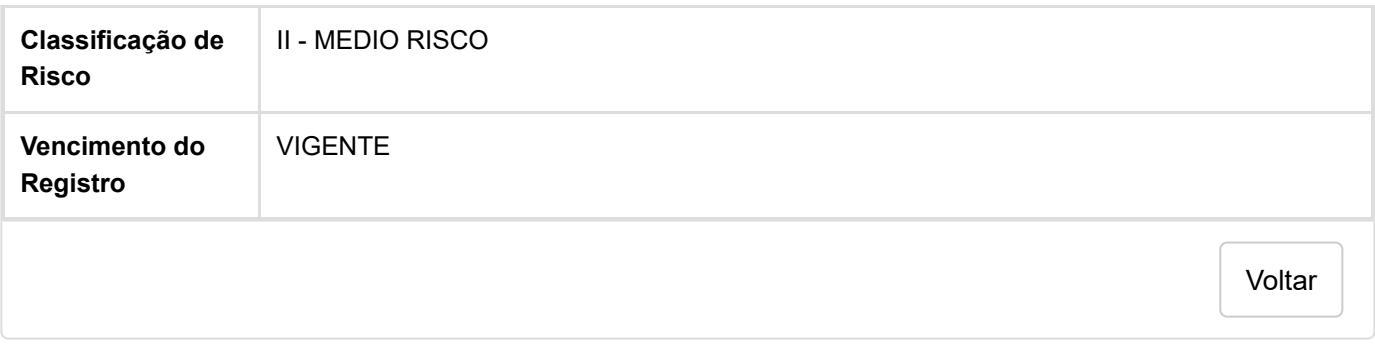

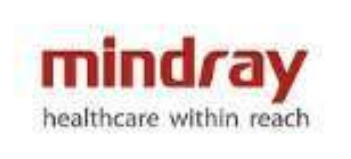

# **ANEXO 01**

# **DC-60/DC-60 Pro/DC-60 Exp/DC-60S/ DC-55/DC-58**

# **Sistema de Ultrassom Doppler Colorido**

**Especificações Técnicas**

**Versão: 2.XX**

A Mindray disponibiliza um manual do Usuário que descreve os procedimentos operacionais referentes a este sistema de ultrassom diagnóstico e demais acessórios compatíveis. Para garantir operações seguras e corretas, é recomendável ler atenta e detalhadamente o manual antes de operar o sistema.

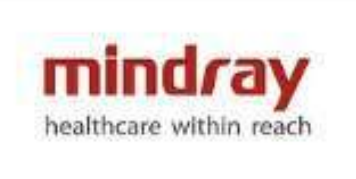

**1 Imagem ilustrativa do Sistema**

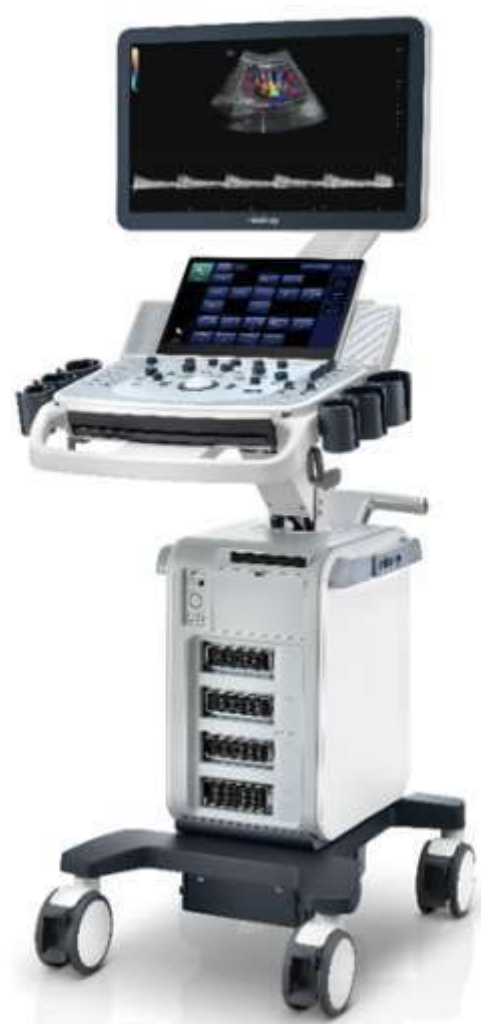

## **2 Tabela comparativa entre os modelos da família**

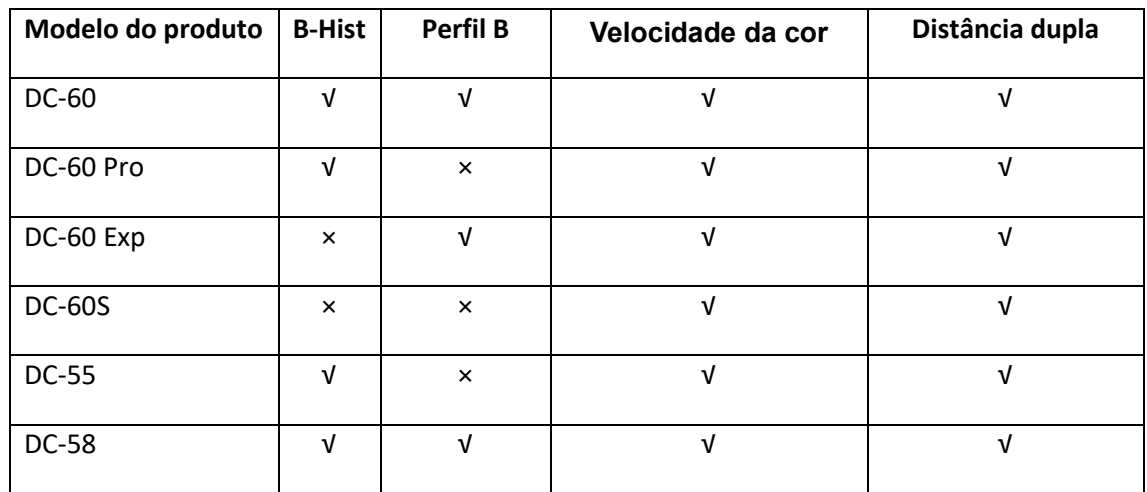

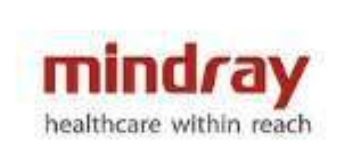

OBSERVAÇÃO: "√" significa que a opção está configurada no produto.

### **3 Transdutores**

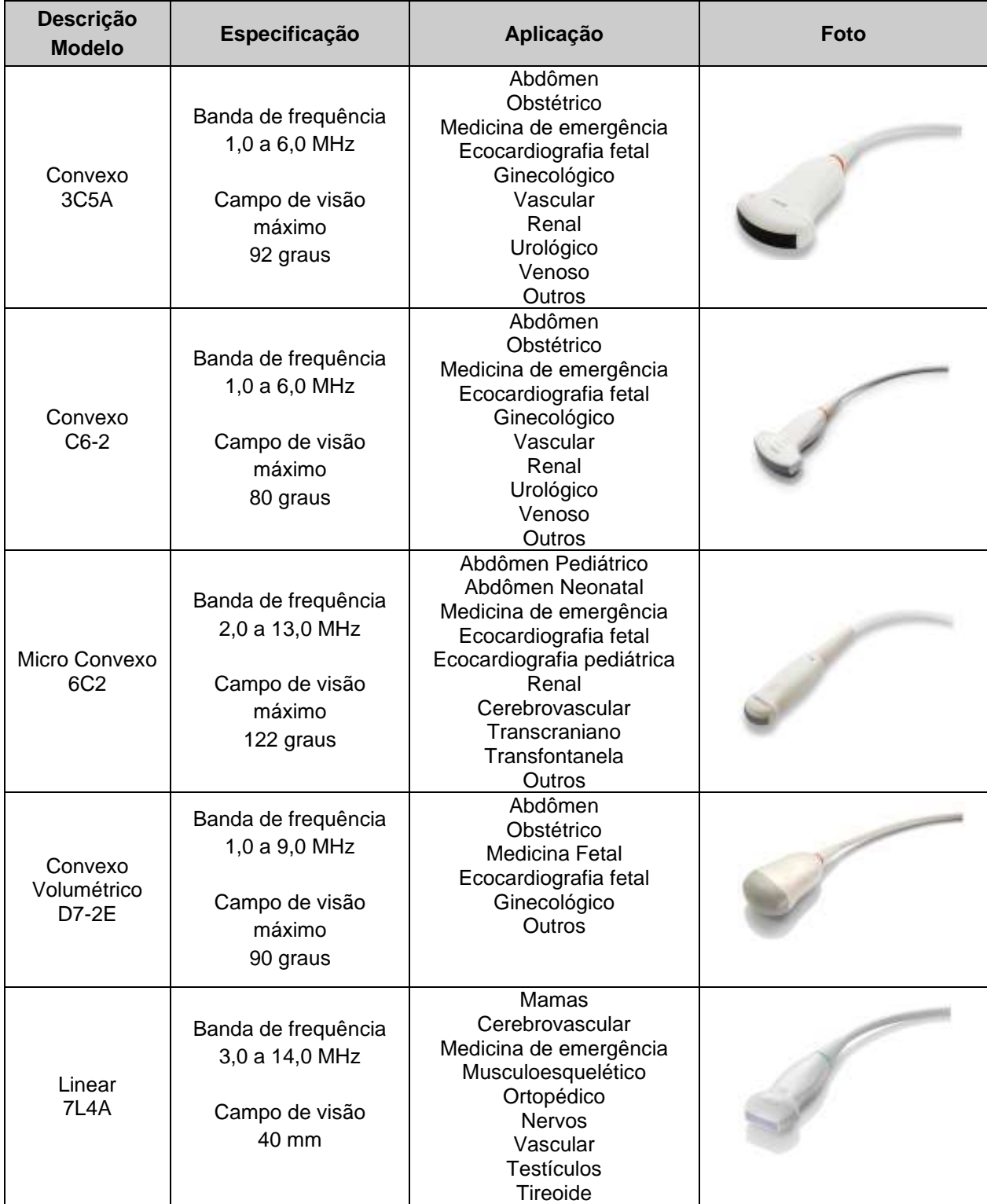

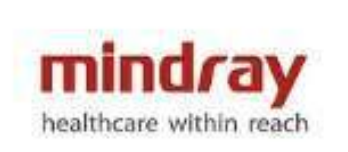

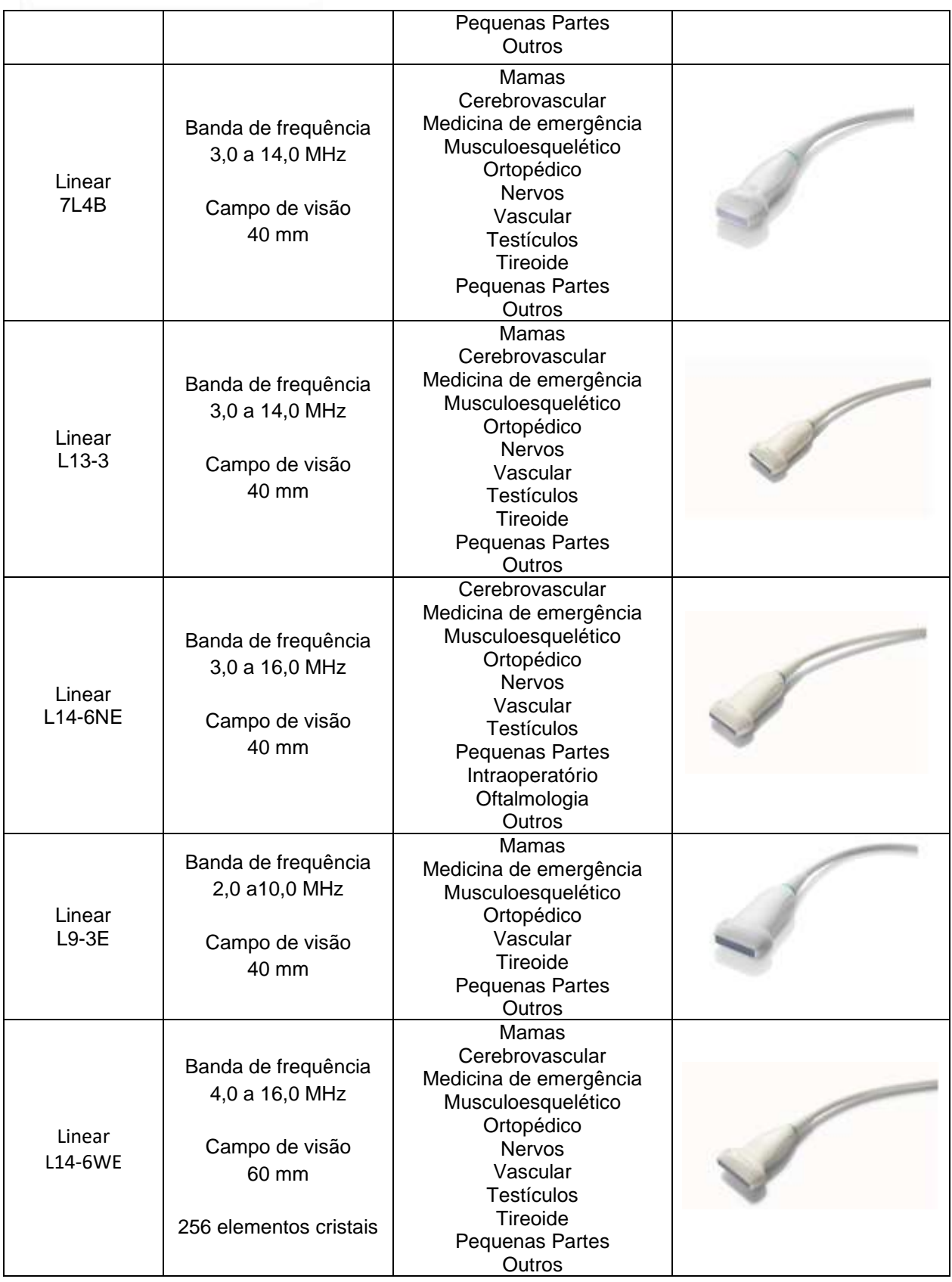

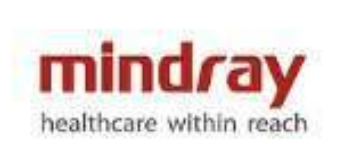

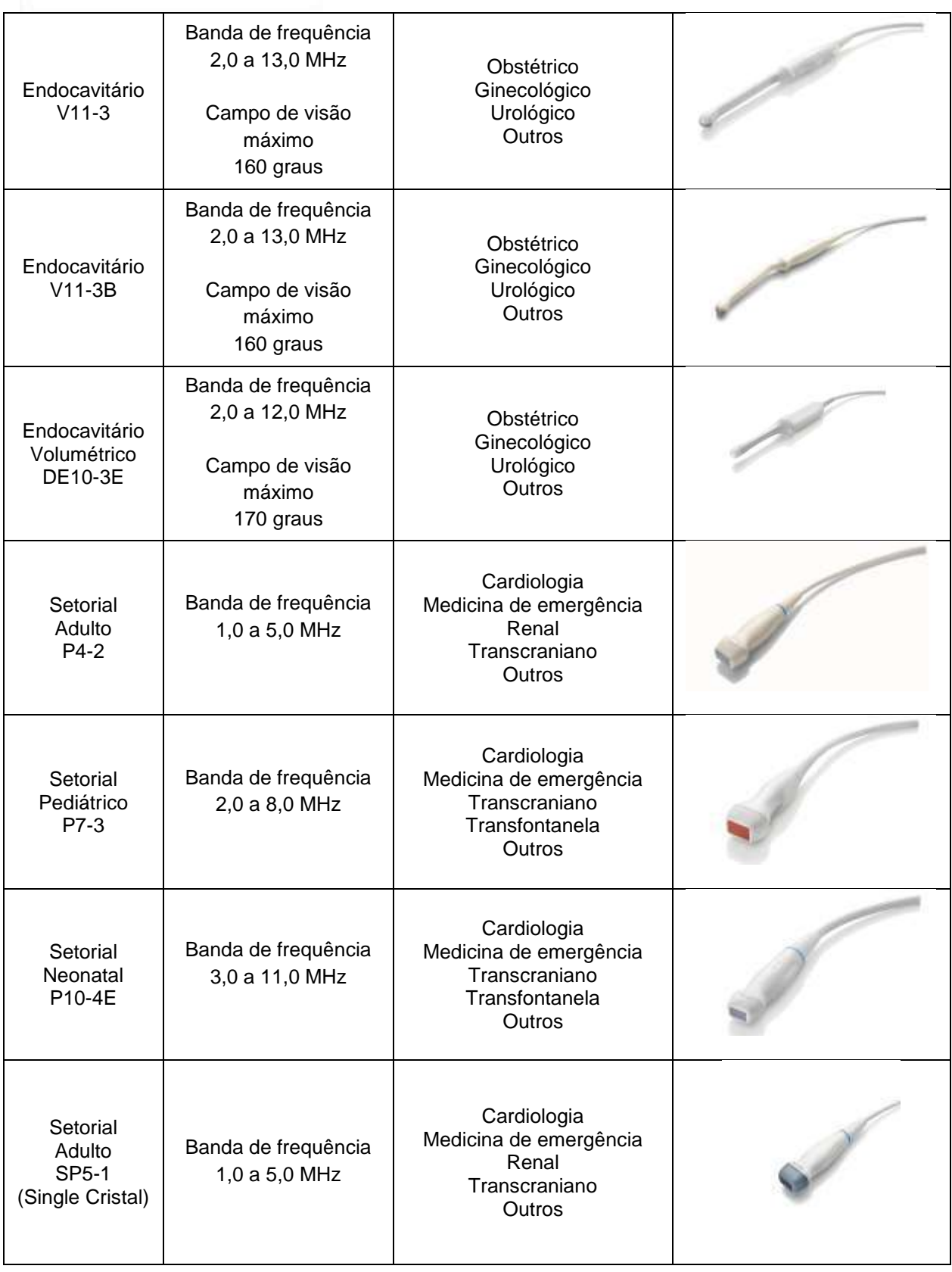

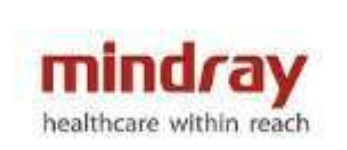

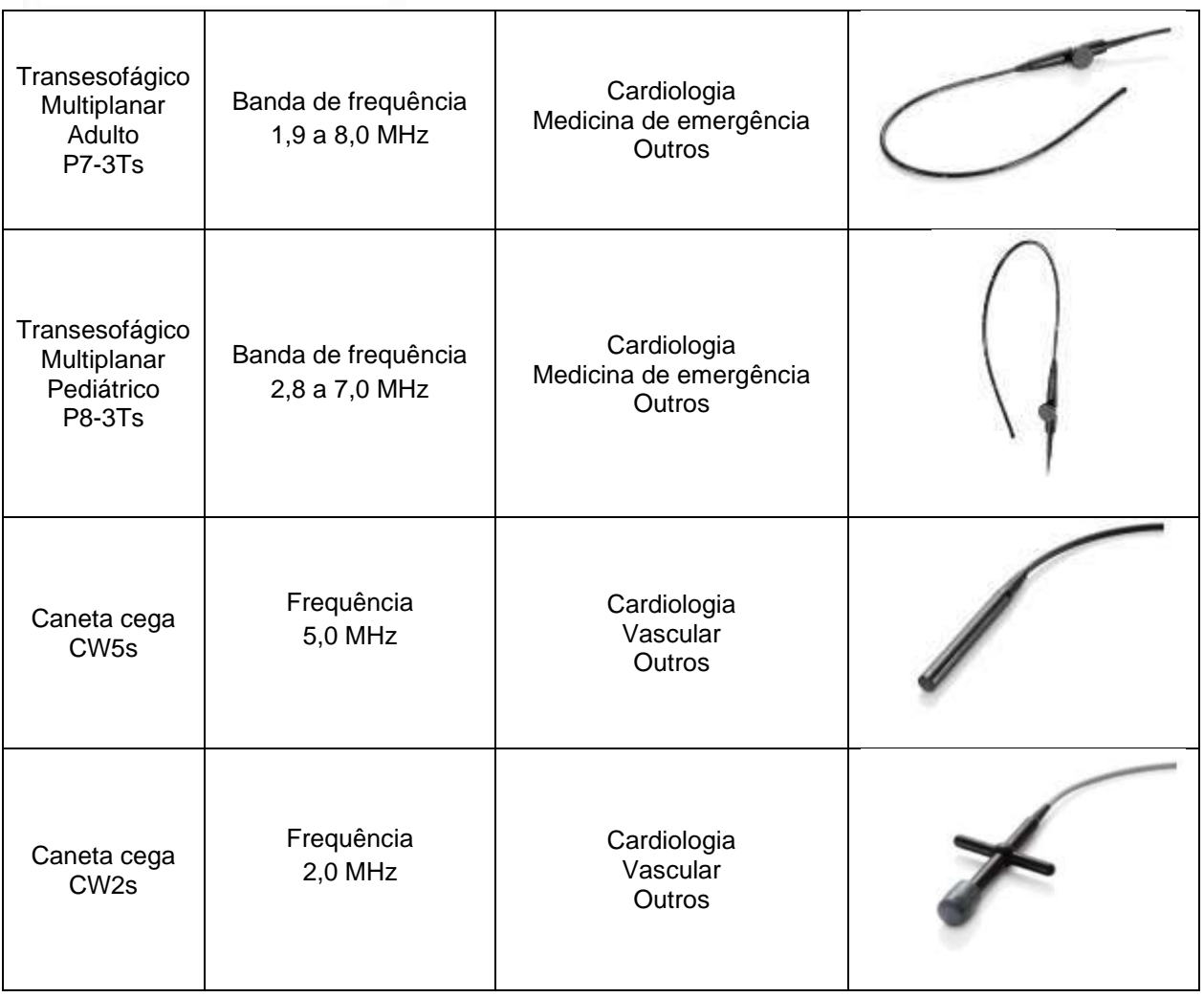

## **4 Guias de Biópsia**

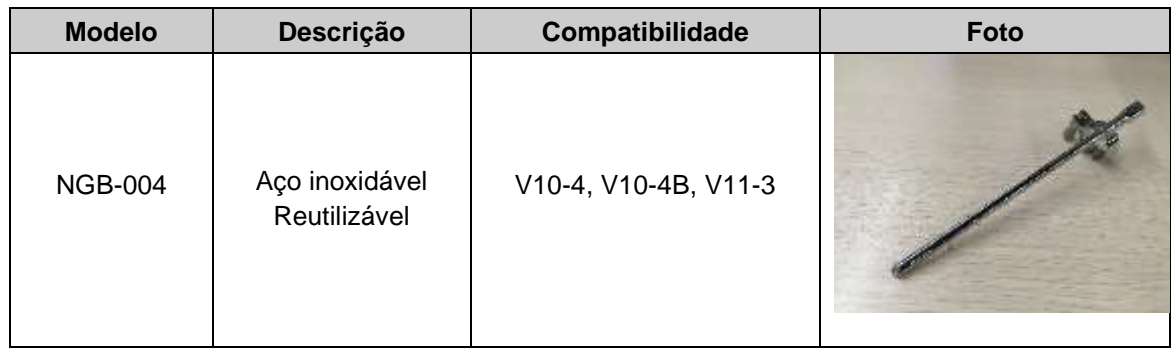

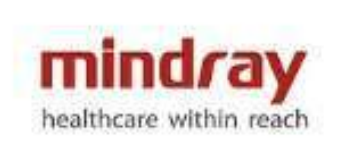

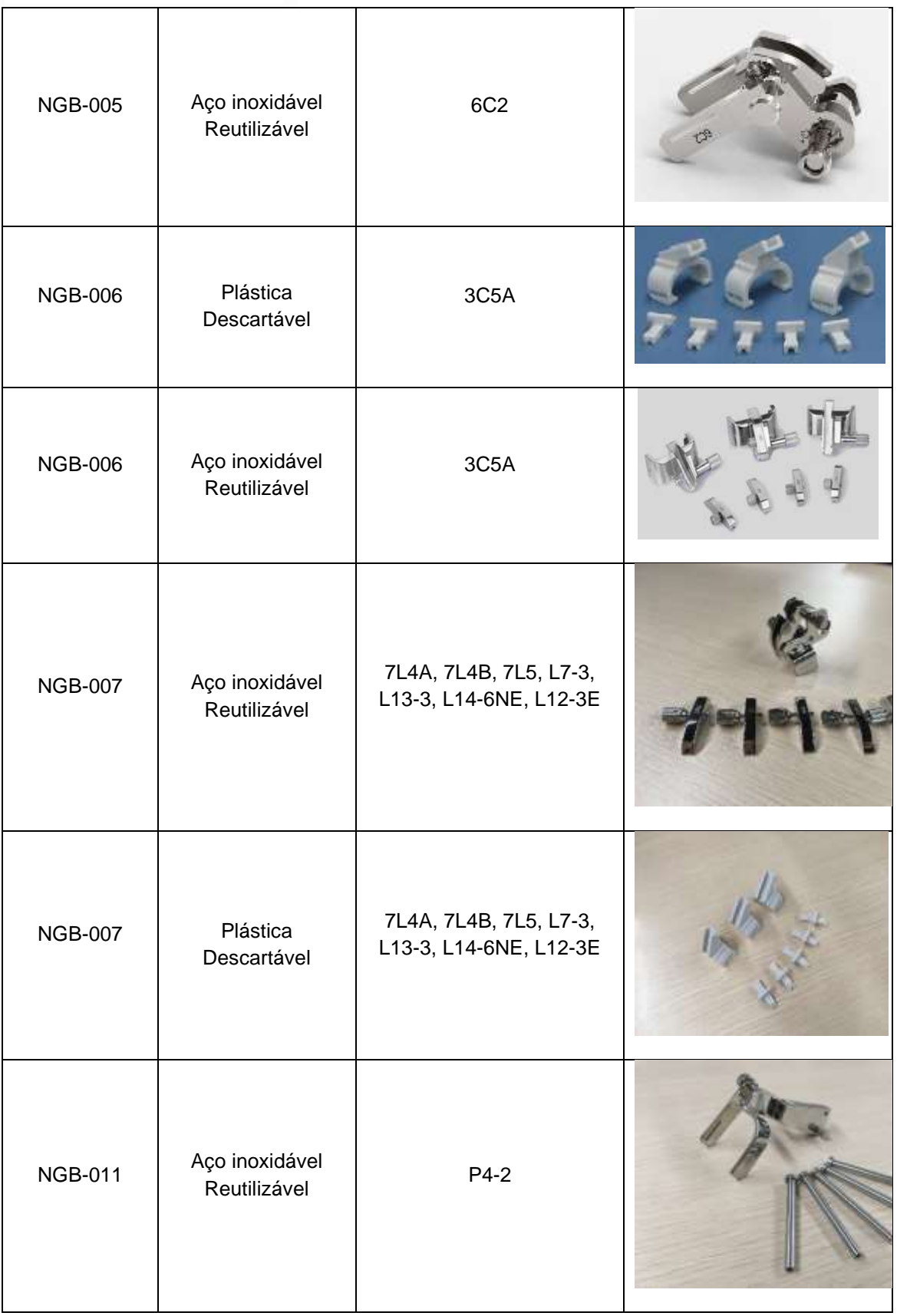

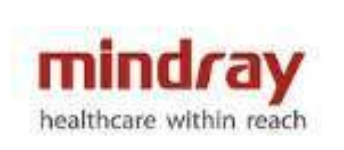

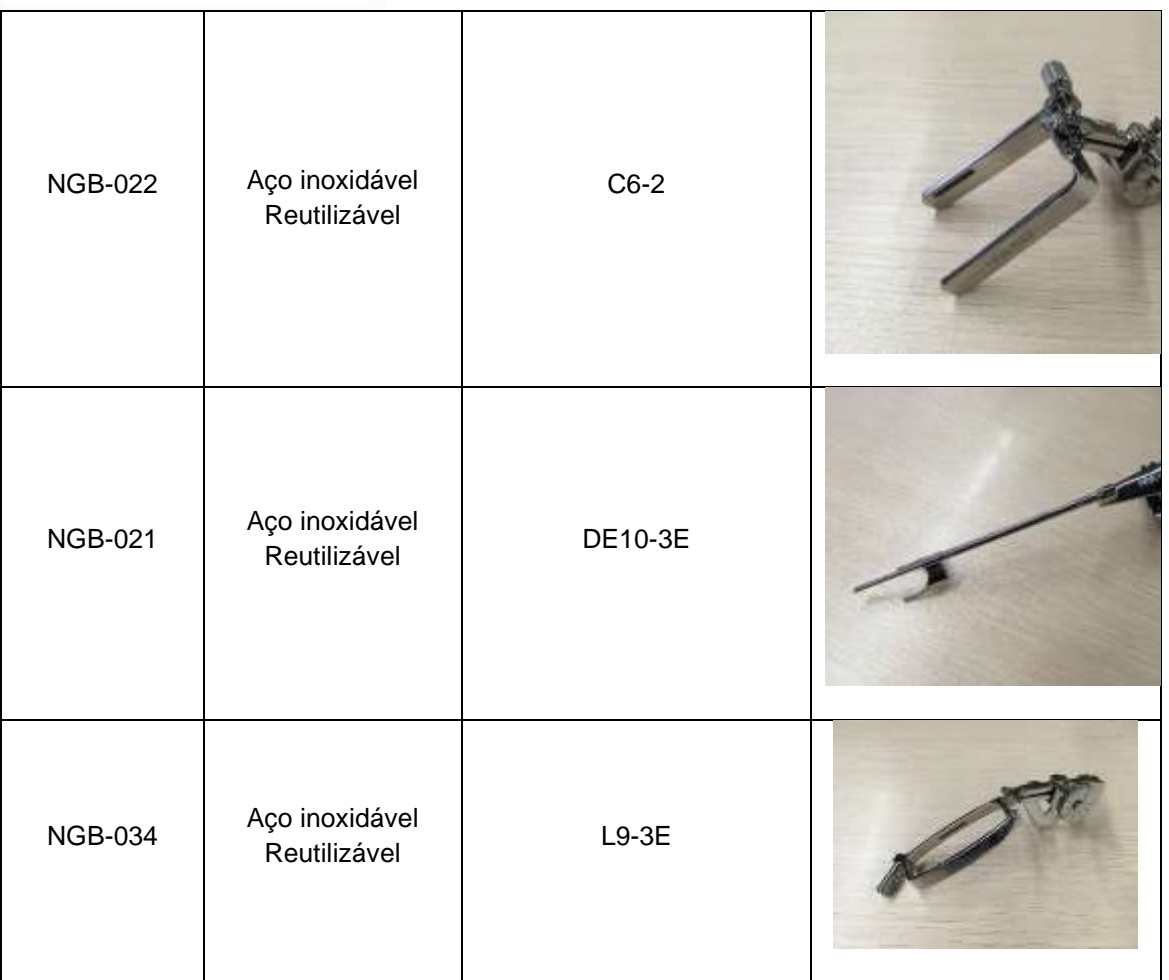

#### **5 Aplicações**

- Abdome
- Obstetrícia
- Ginecologia
- Cardiologia: adulto, pediátrico e neonatal
- Pequenas Partes
- Mamas
- Tireoide
- Musculoesquelético
- Urologia
- Vascular
- Pediatria
- Neonatologia
- Medicina de Emergência
- Reumatologia
- Nervos
- Cerebrovascular
- Ecocardiografia fetal

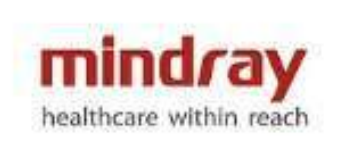

- Ortopedia
- Renal
- Testículos
- Transcraniano
- Venoso
- Oftalmologia
- IVF (Fertilização In Vitro)
- Outros

#### **6 Tipos de Transdutores**

- Convexo
- Linear
- **Endocavitário**
- Setorial
- Volumétrico
- Matricial
- Intraoperatório
- Caneta cega

#### **7 Modos de Imagem**

- Modo B
- Modo M
- Modo M Color
- Modo M Anatômico
- Color Doppler
- Power Doppler
- Power Doppler Direcional
- Doppler Pulsado (PW)
	- o HPRF
- Doppler Contínuo (CW)

#### **8 Ferramentas e Softwares**

- iBeam composição espacial de imagens com interpolação de feixes
- iClear filtro de redução de ruídos com base em algoritmo de RM
- iTouch Otimização Automática de parâmetros em todos os modos de imagem, através de acionamento de um único comando pelo Usuário.
- THI Imagem harmônica tecidual em todos os transdutores.
- PSH Software de harmônica de tecido de pulso invertido compatível com todos os transdutores para proporcionar melhor resolução da imagem
- Zoom:
	- o Spot zoom: até 10x,
	- $\circ$  Pan Zoom: 0.8 a 10x.
- iZoom apresentação da imagem em tela cheia em 3 níveis:

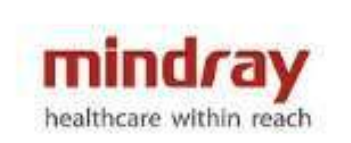

- o Imagem normal
- o Zoom em área padrão de imagem
- o Zoom em tela cheia
- B-Steer angulação dos feixes de ultrassom em modo B para minimizar os efeitos de anisotropia e maximizar a visualização de agulhas em procedimentos guiados.
- Imagem trapezoidal/ExFov Ampliação do campo de imagem para transdutores lineares, convexos e endocavitários em pelo menos 20%.
- Pré processamento de imagens
- Pós processamento de imagens
- iStation Sistema para armazenamento de imagens estáticas (fotos) e imagens dinâmicas (clips) com recurso para exportar em formato Windows (bmp, jpeg e mpeg) e DICOM
- iScan Helper Ferramenta educacional com tutoriais que auxiliam o usuário na realização de exames
- ECG Módulo de ECG incorporado ao equipamento
- TDI Doppler Tecidual Fornece informações sobre a movimentação do músculo cardíaco em baixa velocidade e alta amplitude. Disponível em quatro modos:
	- o TVD (Tissue Velocity Doppler) fornece informações de direção e velocidade do Doppler no músculo cardíaco, de forma quantitativa
	- o TVI (Tissue Velocity Imaging) detecta movimento do músculo cardíaco e fornece informações sobre direção e velocidade; utiliza informações do color Doppler para determinar a velocidade longitudinal do movimento
	- o TEI (Tissue Energy Imaging) modo de imagem que reflete a condição do movimento cardíaco exibindo a intensidade do movimento do músculo cardíaco. Utiliza o mapa de potência para representar a intensidade desse movimento.
	- o TVM (Tissue Velocity Motion) função que ajuda a observar o movimento cardíaco através de um ângulo direto. Utiliza informações do modo M para identificar os movimentos do miocárdio em diferentes fases
- TDI QA ferramenta para avaliação quantitativa do movimento e função do miocárdio (strain/strain rate)
- M-Anatômico Curvo Avaliação acurada do movimento do miocárdio em diferentes fases em tempo real, determinando a sincronização do miocárdio, função primordial para decisão sobre implantação de marcapassos.
- TT-QA (Tissue Tracking) Software com ferramenta qualitativa e quantitativa para avaliação da mobilidade e desempenho da dinâmica ventricular pelo método "Speckle Tracking". Método visual e quantitativo incluindo dados como: velocidade, strain, strain rate, baseado na aquisição de imagem bidimensional.

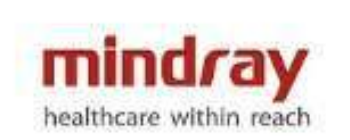

- Echo Boost Algoritimo de processamento de sinal totalmente autoadaptável, projetado para otimizar a uniformidade de campo inteiro do miocárdio e da câmara cardíaca.
- HR-Flow Tecnologia avançada para para obtenção de fluxos sanguíneos de baixíssima velocidade e vasos sanguíneos de pequeno calibre.
- Smart 3D 3D Freehand Aquisição de imagens tridimensionais pelo método de mãos livres.
- 4D Imagens tridimensionais em tempo real com capacidade de adquirir e exibir até 80 volumes por segundo no modo 4D
- Elastografia Software para análise qualitativa e quantitativa da elasticidade dos tecidos
- iScape Software para aquisição de imagem do tipo estendida ou panorâmica, com controle de velocidade de aquisição, que permite a realização de medidas nas imagens reconstruídas.
- UWN Software de visualização de contraste em tempo real, para estudos de perfusão
- UWN QA Software avançado para análise quantitativa a partir da aquisição de imagem com o uso do contraste.
- iPage (Imagens Multi Slice) Apresentação de imagens em cortes tomográficos (sagital, axial e coronal) a partir de uma aquisição volumétrica.
- iLive (Imagem Realística Fetal) software para obtenção de imagens fetais realísticas (fetoscopia) com possibilidade de ajustes de iluminação
- IVF Software dedicado para acompanhamento de pacientes em tratamento de fertilização in vitro.
- Smart OB (Medidas Obstétricas Automáticas) Software de leitura automática para cálculo da biometria fetal
- Smart NT (Medida Automática da TN) Software de leitura automática para cálculo da transluscência nucal.
- Pacote de Medidas Clínicas
- Smart Bladder (Medida Automática da Bexiga) Software de leitura automática para cálculo do volume da bexiga.
- Auto IMT Cálculo automático da espessura das camadas íntima e média da artéria carótida.
- Q Save Salvar predefinições de imagem
- Smart Face Software de otimização automática da face fetal através de um único comando. Elimina os artefatos causados por estruturas que podem obstruir a visualização da face fetal.
- Smart V Software para medida automática de volume a partir de uma imagem adquirida tridimensionalmente.
- Smart FLC Software para contagem automática de folículos a partir da aquisição de imagem tridimensional.
- Smart Track Software de detecção e otimização automática do fluxo sanguíneo em exames de Doppler (colorido e pulsado). Ajuste automático do steer no modo Doppler colorido e ângulo no Modo Doppler Pulsado.

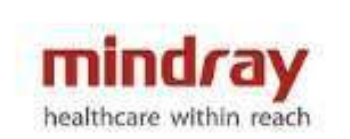

- Smart Doppler Software de otimização automática de Doppler. Detecção do vaso sanguíneo e ajuste da angulação da caixa do doppler colorido.
- Smart Planes CNS Software avançado automático para estudo do sistema nervoso central fetal.
- SCV+ Software para estudo de imagem adquirida tridimensionalmente. Possibilidade de cortes em linha, curva, etc.
- STIC Software avançado para correlação de imagem espacial temporal para estudos avançados em cardiologia fetal, permitindo a captura e armazenamento do volume tridimensional do coração fetal em movimento.
- Color 3D Software para visualização tridimensional de vasos sanguíneos.
- Niche/3 Slice Software para estudo da imagem adquirida tridimensionalmente com análise perspectiva dos três planos (3D).
- I-Needle Software para visualização/realce de agulhas sem necessidade de angulação do modo B.
- I-Works Software para otimização de exames através da predefinição de protocolos específicos.
- Stress echo Software para análise cardíaca em pacientes submetidos à estresse físico ou farmacológico, baseado em recursos de *wall motion score* (segmentação do miocárdio, com verificação e acompanhamento da movimentação cardíaca através de mapeamento em cores).
- LVO Contrast Software para análise cardíaca através da opacificação do ventrículo esquerdo com uso de agente de contraste.
- Auto EF Software de medida automática da Fração de Ejeção.

#### **9 Linguagem**

- **Idioma:** Inglês, Chinês, Alemão, Espanhol, Francês, Italiano, Português, Russo, Checo, Polonês, Turco, Norueguês, Sérvio, Finlandês, Dinamarquês, Islandês, Suíço, Húngaro.
- **Teclado:** Inglês, Chinês, Alemão, Espanhol, Francês, Italiano, Português, Russo, Checo, Polonês, Islandês, Norueguês, Suíço, Finlandês, Turco, Dinamarquês, Húngaro, Sérvio.
- **Proteção do Painel de Controle:** Chinês, Italiano, Português, Espanhol, Alemão, Russo, Francês, Checo, Polonês.
- **Manual do Usuário:** Português, Inglês e Chinês.

#### **10 Especificações Físicas**

#### **Dimensões e Peso**

- Profundidade: 825-850 mm
- Largura: 510 mm
- Altura:
	- o Mínimo: 1090 mm (modo armazenamento)
	- o Máximo: 1190 mm (modo operação)
- Peso: 84 Kg (Unidade principal)

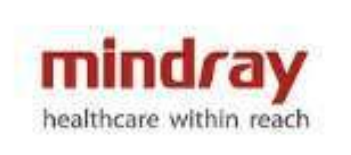

#### **Monitor**

- Monitor colorido, tecnologia LED, de 23.8 polegadas
- Resolução: 1920X1080
- Controles integrados para ajuste de Brilho e Contraste
- Taxa de Quadros (Hz): 60 Hz
- Montado em braço articulado
	- o Ajuste de inclinação horizontal de 0 a 110 graus
	- o Ajuste de rotação (esquerda/direita) de -90 a +90 graus
	- o Ajuste de altura independente do painel de controle, de até 150 mm.
- Montado em braço articulado duplo flutuante
	- o Ajuste de inclinação horizontal de 0 a 110 graus
	- o Ajuste de rotação de -90 graus para a esquerda e +150 graus para a direita.
	- o Ajuste de altura independente do painel de controle, de até 150 mm Ajuste de giro de até 300 mm.

#### **Autofalantes**

- Áudio estéreo
- 02 autofalantes integrados ao painel de comando.

#### **Rodas**

- 04 Rodízios
- Diâmetro: 100mm
- Freios ativos e independentes em cada rodizio

#### **Portas e Suportes para Transdutores**

- 04 portas universais e ativas para transdutores:
- 01 porta ativa para transdutor caneta cega
- Até 07 suportes para armazenamento de transdutores, integrados ao painel de controle.

#### **Alimentação Elétrica**

- Voltagem: 100~127 V/220~240 V
- Frequência: 50/60Hz
- Potência elétrica: Máximo de 600VA

#### **Ambiente de Operação**

- Temperatura Ambiente: 10-40°C
- Umidade Relativa: 30% 85% (sem condensação)
- Pressão Atmosférica: 700 hPa 1060 hPa

#### **Armazenamento e transporte**

• Temperatura Ambiente: -20-55°C

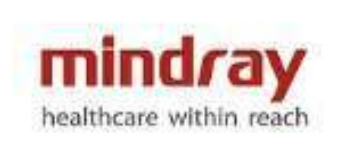

- Umidade Relativa: 30% 95% (sem condensação)
- Pressão Atmosférica: 700 hPa 1060 hPa

#### **Painel de Controle**

- Painel de controle com interface amigável e intuitiva.
- Teclado retro iluminado
- Teclas customizáveis definidas pelo usuário
- 8 segmentos de TGC.
- Teclado QWERTY físico integrado para inserção de textos, teclas funcionais e programação do sistema.
- Ajuste do volume das teclas e velocidade do trackball.
- Design ergonômico para reduzir o estresse causado por esforço repetitivo.
- Ajustável em:
	- o Rotação: +ou- 45 graus (a partir do centro)
	- o Altura: de até 140 mm
	- o Giro: alcance de até 50 mm

#### **Tela de Toque**

- Painel digital em LED de 13.3 polegadas
- Resolução: 1920X1080
- Ângulo ajustável em até 30 graus
- Ajuste digital de brilho e contraste
- Compatível com o uso de luvas de látex
- Operação através de tecnologia com suporte a toques gestuais.

#### **11 Parâmetros do sistema**

- 17.418.240 canais digitais de processamento de imagem
- Baseado em plataforma Windows
- Formatos de imagem:
	- o Modo B
		- $\blacksquare$  Único (B), Dual (B+B), Quad (4B)
	- o Modo M
		- Formatos de tela: V2:3, V3:2, H2:3, V3:1, FULL (V: vertical; H: horizontal)
		- Modo Color M disponível
	- o Doppler Colorido
		- Dual Live (B+C em tempo real)
	- o Power Doppler
		- Dual Live (P+B em tempo real)
		- Power Doppler direcional
	- o Modo PW/CW
		- Formatos da tela: V2:3, V3:2, H2:3, V3:1, FULL (V: vertical; H:horizontal)
		- Duplex/Triplex

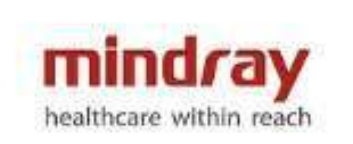

- Smart Doppler: Ajuste automático da amostra PW
- HPRF
- Profundidade: 30 níveis (0,9 40,0 cm; dependendo do transdutor)
- Taxa de Quadros/Frame rate: Acima de 1388 quadros por segundo.
- TGC: 8 segmentos de ajuste
- LGC: 8 segmentos de ajuste
- Faixa Dinâmica elevada
- Pontos focais ajustáveis em quantidade e posição
- FOV: ajustável continuamente
- Ajuste de imagem:
	- o Direita/esquerda
		- o Para cima/Para baixo
- Rotação da imagem: 0, 90, 180, 270 graus
- FCI Imagem de Composição de Frequência
- TSI (ajuste da velocidade do som de acordo com o tecido avaliado) o geral/músculo/fluído/gordura
- Mapa de cinza: 256 níveis
- Mapa de cor: Desligado; 25 cores
- Mescla Automática de imagens: ligado/desligado
- Linha mediana: ligado, desligado
- Comentários
	- o Suporta inserção de texto e seta indicativa
	- o Ajuste do tamanho do texto e seta indicativa
	- o Definição de posição inicial do cursor
	- o Pré-definido para diversas aplicações
	- o Customizável pelo Usuário
- Marcadores Corporais
	- o Mais de 140 marcadores corporais para diversas aplicações
	- o Customizável pelo usuário
- Configuração de Exames e *Presets*
	- 50 configurações de exames disponíveis
	- Número ilimitado para criação de *Presets* definidos pelo usuário
- Informações da Tela
	- o Informações Comuns:
		- Logo Mindray
		- Nome do Hospital
		- Data do Exame
		- Tempo de Exame
		- Potência Acústica
		- índice Mecânico
		- ID Identificação do paciente
			- Nome, gênero, idade
		- Modelo de transdutor
		- Ícone ECG (quando ECG está conectado)

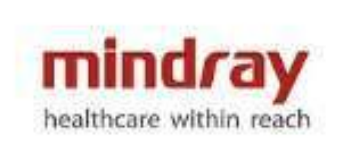

- **■** Usuário
- Curva TGC
- Posição do Foco
- Miniaturas (imagens salvas no exame em curso)
- Parâmetros de Imagem
- Guia de ajuda

Nem todos os itens estão listados neste documento, para maiores informações, por favor, consultar o Manual do Usuário.

#### **12 Revisão de Cine**

- Disponível em todas as modalidades
- Revisão de *cine loop* quadro a quadro ou auto *playback* com ajuste de velocidade
- Memória do cine de até 32346 quadros ou 427 segundos.
- Disponível armazenamento prospectivo e retrospectivo, comprimento ajustável
	- o Tempo máximo: 480s,
	- o Quadros, máximo: 192039 quadros
- Memória cine 4D até 17957 quadros ou 120s
- Comparação de quadros: comparação do cine em formato dual e comparação quadro a quadro, lado a lado
- Comparação de imagem/cine:
	- o máximo 4 para 2D/Color/ Power/ arquivos TDI;
	- o máximo 2 para arquivos M/PW/TVD/TVM (comparação de cines salvos em um mesmo cadastro de paciente)

#### **13 Processamento de imagens e medidas em imagens salvas e/ou dados brutos (Raw Data)**

- Modo B:
	- o -TGC
	- o -Ganho
	- o -Mapa de cinza
	- o -Mapa de cor
	- o -iClear
	- o -L/R Flip
	- o -U/D Flip
	- o -Rotação
	- o -LGC
	- o -Auto Margem
	- o -Escala H
- Modo M:
	- o -Mapa de cinza

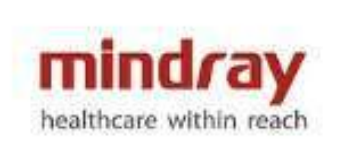

- o -Mapa de cor
- Color:
	- o -Linha de Base
	- o -Suavização
	- o -Mapa de cor
	- o -Prioridade
	- o -Dual Live
	- o -Inverter
	- o -Tag Velocidade
- PW:
	- o -Ganho
	- o -Linha de base
	- o -Volume
	- o -Ângulo
	- o -Faixa Dinâmica
	- o -Mapa de cinza
	- o -Mapa de cor
	- o -Inverter
	- o -Ângulo rápido
	- o -Cálculo Automático
	- o -Ciclo de cálculo automático
	- o -Área traço

#### **14 Análise de Medidas e Relatório Medidas Gerais**

- Modo 2D
- Modo M
- Modo Doppler
- Análise automática de Doppler Espectral

#### **Pacotes adicionais de medidas clínicas**

- Abdominal
- Ginecologia
- Obstetrícia
- Cardiologia
- Urologia
- Vascular
- Pequenas partes
- Ortopédico

#### **Relatório**

• Formato de relatório específico para cada tipo de aplicação

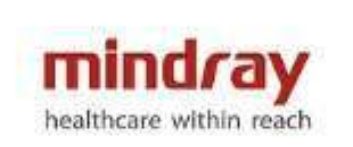

- Formato pode ser definido pelo usuário
- Valor do relatório editável
- Imagens selecionáveis
- Disponível para exportar em formato de arquivo PDF/RTF

\*Algumas medidas podem não ter sido descritas neste documento. Para maiores informações, consulte o Manual do Usuário.

## **15 Gerenciamento e Armazenamento de Exames**

#### **Armazenamento de Exame**

- Disco rígido (HDD) de 01 TB ou Memória SSD de 512 GB para gerenciamento do sistema e armazenamento de dados do paciente;
- Capacidade de armazenamento superior a 500.000 imagens
- Armazenamento digital de imagens e cine 2D, 4D, Color e Doppler

#### **Gerenciamento de Exames**

- iStation: Plataforma dedicada para armazenamento de exames
- Consulta e Recuperação de exames
- Revisão de exame atual e exames passados
- Novo exame, ativar exame, continuar exame, finalizar exame
- Suporta realizar medidas e cálculos em exames arquivados
- Exportação de imagens nos formatos: BMP, JPG, TIFF, DCM, AVI
- Possibilidade de realização de Backup através de dispositivo USB e CD/DVD RW

#### **16 Conectividade**

#### **Conexão Network Ethernet**

- Conexão via cabo de rede
- Conexão Wireless: adaptador wireless integrado

#### **DICOM 3.0**

- **DICOM Básico**
	- o -Verificação (SCU, SCP)
	- o -Print
	- o -Store
	- o -Storage Commitment
	- o -Media Exchange
- **DICOM Worklist**
	- o Lista de Trabalho
- **DICOM Query/Retrieve**
- **DICOM MPPS (Modality Performed Procedure Step)**
- **DICOM OB/GIN S/R**
	- o Relatório estruturado para exames de OB/GIN

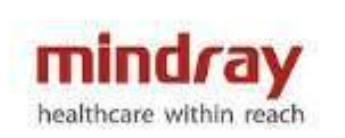

- **DICOM Cardiac S/R**
	- o Relatório estruturado para exames de cardiologia
- **DICOM Vascular S/R**
	- o Relatório estruturado para exames de vascular
- **DICOM Mamas S/R**
	- o Relatório estrutura para exames de mamas.

#### **iStorage**

• Comunicação direta entre o equipamento de ultrassom e um servidor para transferência de imagens e gerenciamento de impressão

#### **MedSight**

• Software para envio de imagens e clipes de vídeo do equipamento de ultrassom para um dispositivo móvel

#### **Medtouch**

- Software que permite a operação do aparelho de ultrassom através de um dispositivo móvel.
- Incorpora as funções do Medsight.

#### **17 Conexões de Entradas e Saídas Entrada de Vídeo/Áudio**

- Microfone: 1 porta
- Sinal de Áudio: 2 portas

#### **Saída Áudio/Vídeo**

- Saída S-Vídeo: 1 porta, PAL/NTSC
- Saída Vídeo: 1 porta
- Saída VGA: 1 porta
- Saída DVI/HDMI: 1 porta
- Saída Áudio: 2 portas

#### **ECG**

• ECG: 1 porta

#### **Outras entradas/saídas**

- USB: 6 portas, incluindo 1 porta dedicada para vídeo printer/impressora.
- Ethernet: 1 porta
- Controle Remoto: 1 porta

#### **18 Acessórios e Dispositivos Periféricos**

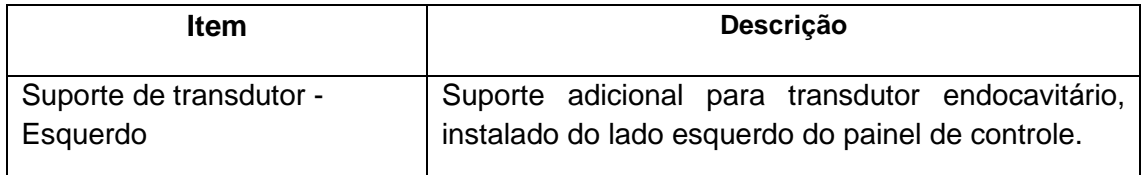

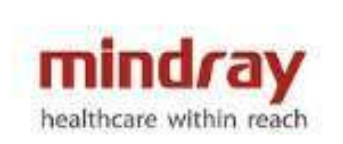

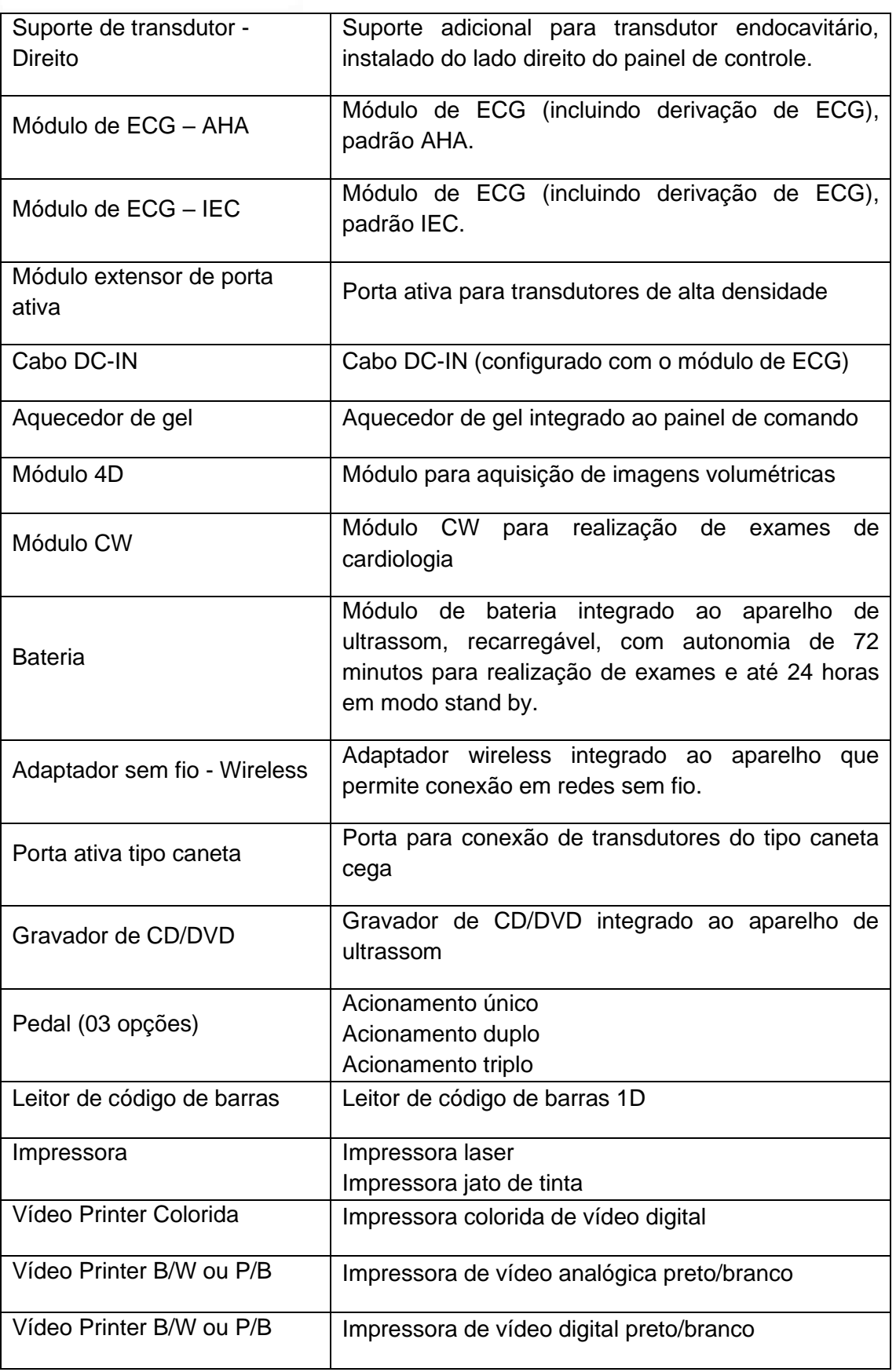

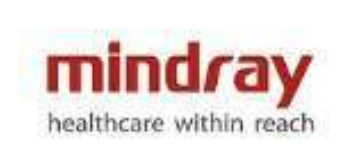

Cabo de alimentação  $\vert$  Cabo de alimentação padrão ABNT

#### **19 Segurança e Conformidade**

Padrão de Qualidade

- ISO 9001
- ISO 13485

#### Design Padrão

- EN 60601-1 e IEC 60601-1
- EN 60601-1-2 e IEC 60601-1-2
- EN 60601-1-6 e IEC 60601-1-6
- EN 60601-2-37 e IEC 60601-1-2-37
- EN 62304 e IEC 62304
- EN 62366 e IEC 62366
- EN ISO 17664 e ISO 17664

Declaração CE

• Estes equipamentos seguem os padrões de conformidade de acordo com as normas diretivas 93/42/EEC relativo a Dispositivos Médicos. O número adjacente para marcação do CE (0123) é o código da notificação EU certificado pelos requerimentos do Anexo II, excluindo (4) da diretiva.

Para certificação INMETRO destes produtos, foram utilizadas as seguintes normas:

- Portaria INMETRO nº 350, de 06 de setembro de 2010
- RDC nº 27 da ANVISA, de 21 de junho de 2011

● Instrução Normativa nº4, de 24 de setembro de 2015, Instrução Normativa nº 22 de 20 de outubro de 2017,

- Instrução Normativa nº 29 de 27 de novembro de 2018
- ABNT NBR IEC 60601-1:2010 + Emenda 1:2016,
- ABNT NBR IEC 60601-1-2:2017, ABNT NBR IEC 60601-1-6:2011,
- ABNT NBR IEC 60601-2-37: 2016

 Nem todas as especificações deste equipamento foram descritas neste documento. Para maiores informações consulte o Manual do Usuário.